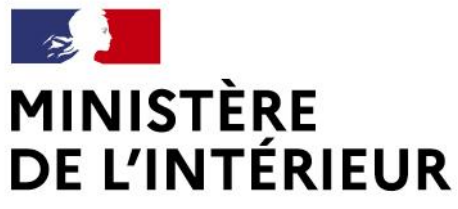

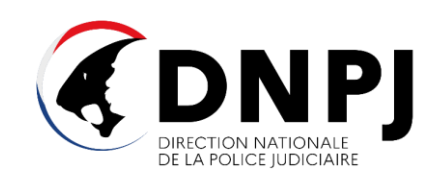

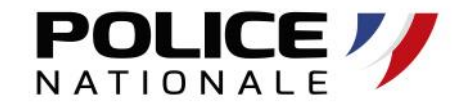

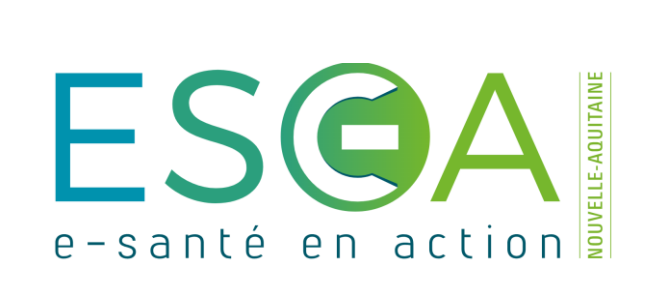

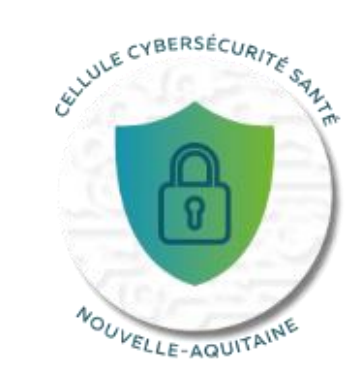

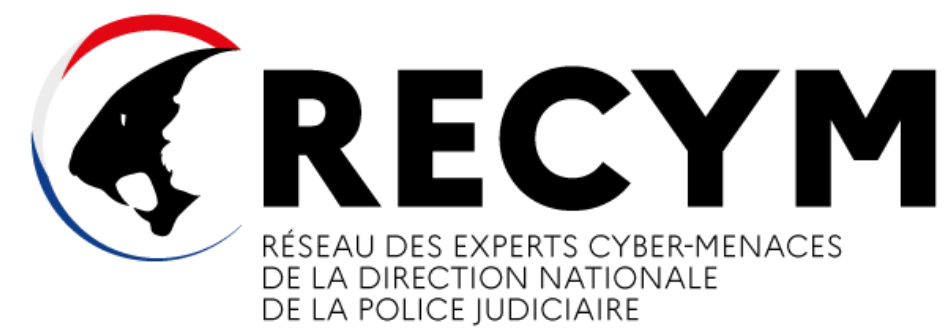

#### **État actualisé de la menace et perspectives judiciaires**

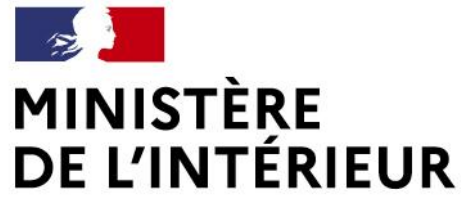

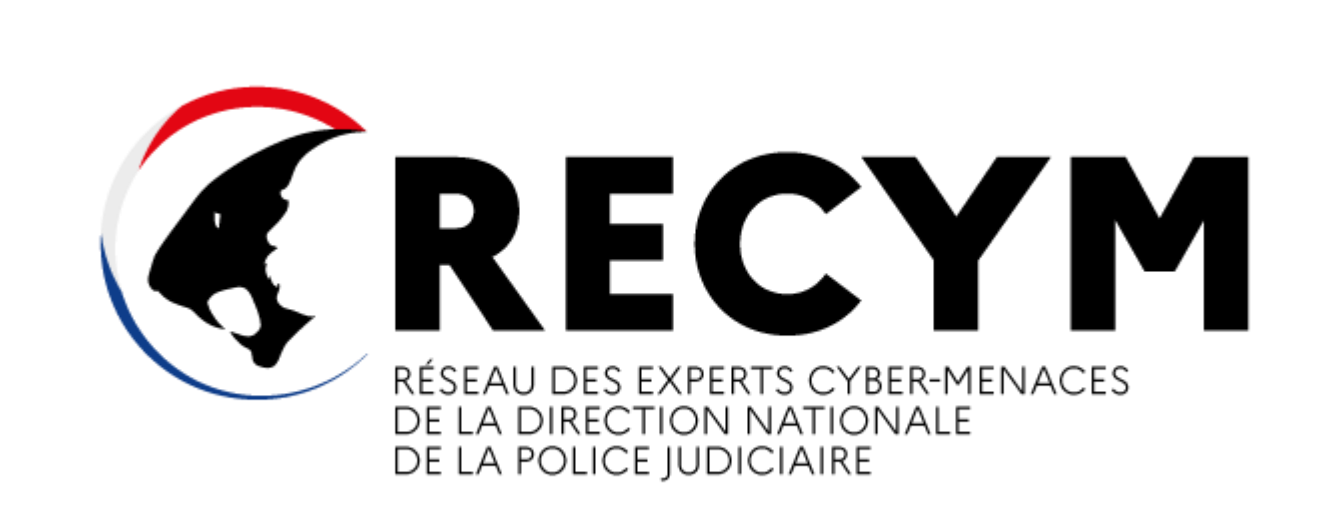

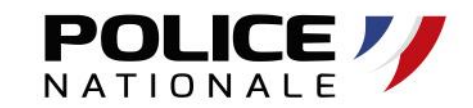

# **SENSIBILISATION AUX RISQUES CYBER SECTEUR SANTÉ DU 14/12/2023**

**ORGANISÉ PAR PÔLE EMPLOI**

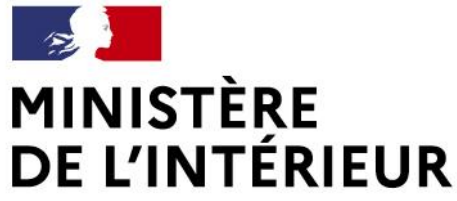

# **Présentation des animateurs**

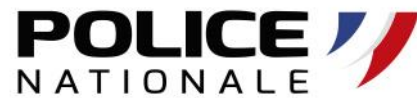

Liberté Égalité Fraternité

**Pierre LABORDE & Damien RIBEIRO**

*Réservistes Police Nationale*

**Chargés de prévention cybermenaces Direction Zonale de la Police Judiciaire de Bordeaux**

> DZPJ Sud-Ouest Hôtel de Police 23 rue François de Sourdis 33062 BORDEAUX

En cas de suspicion ou d'attaque le seul contact à retenir :

cybermenaces-bordeaux@interieur.gouv.fr

**Damien TEYSSIER** *ESEA - Nouvelle Aquitaine*

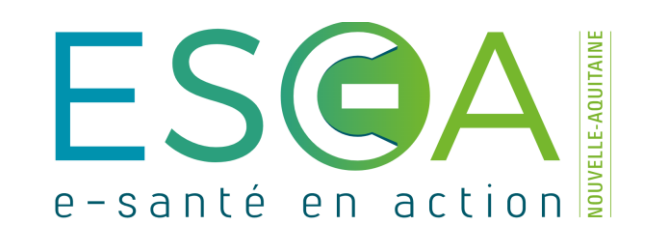

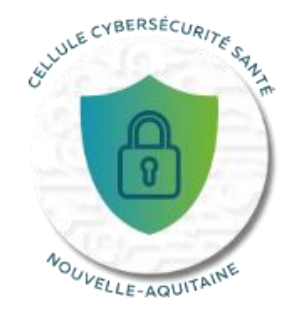

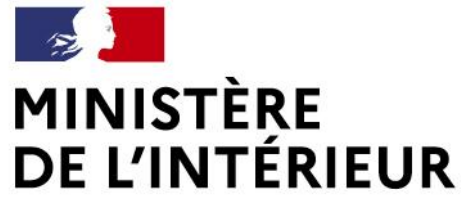

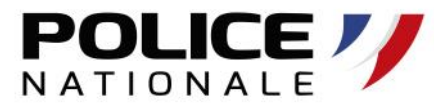

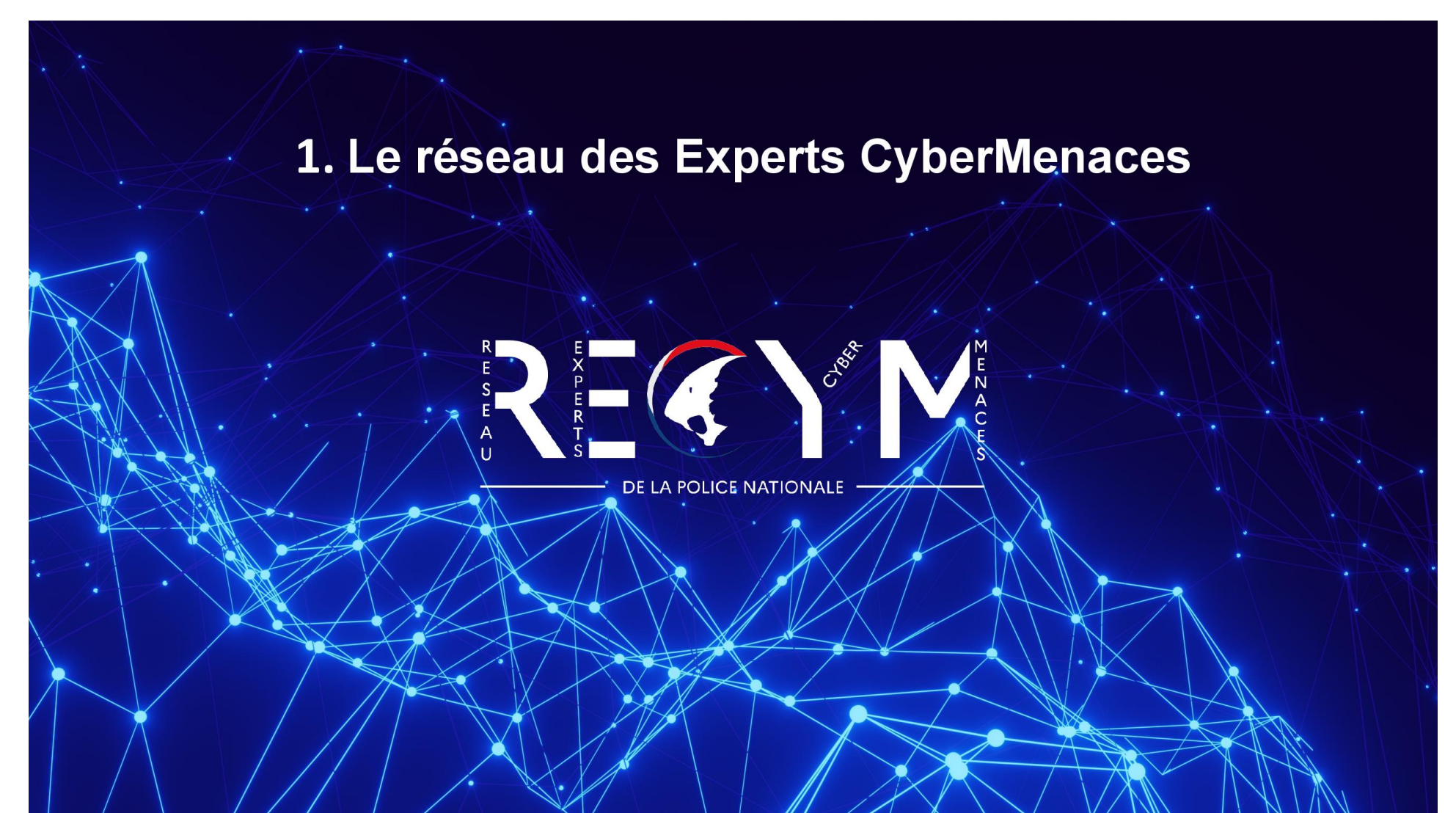

### **MINISTÈRE DE L'INTÉRIEUR**

**Réseau des référents Cybermenaces - RECYM** 

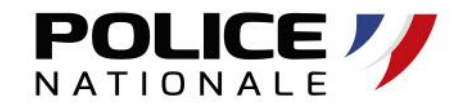

Liberté Égalité Fraternité

*Dispositif lancé le 09 Mars 2018*

#### **Les réservistes interviennent sur 3 AXES**

- Actions de sensibilisation
- Accompagnement des victimes de cyberattaques
- Une équipe déployée sur tout le territoire national

Dans le Sud-Ouest : **37** réservistes sous la supervision de la direction zonale de Police Judiciaire de Bordeaux

#### **[cybermenaces-bordeaux@interieur.gouv.fr](mailto:cybermenaces-bordeaux@interieur.gouv.fr)**

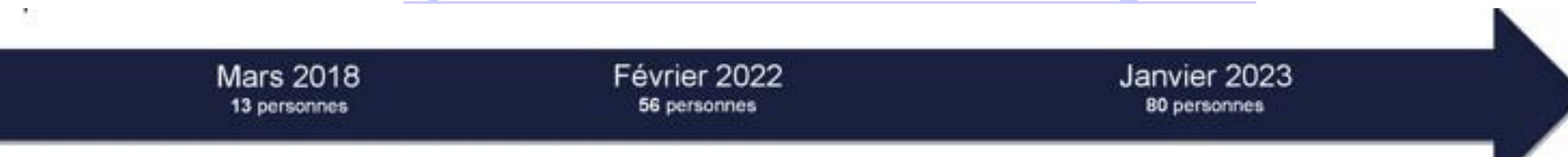

#### **Prévenir les risques liés à la cybercriminalité**

- Etat de la menace
- Identification des différents types d'attaques
- Présentation de cas réels
- Bonnes pratiques
- Signalement et dépôt de plainte

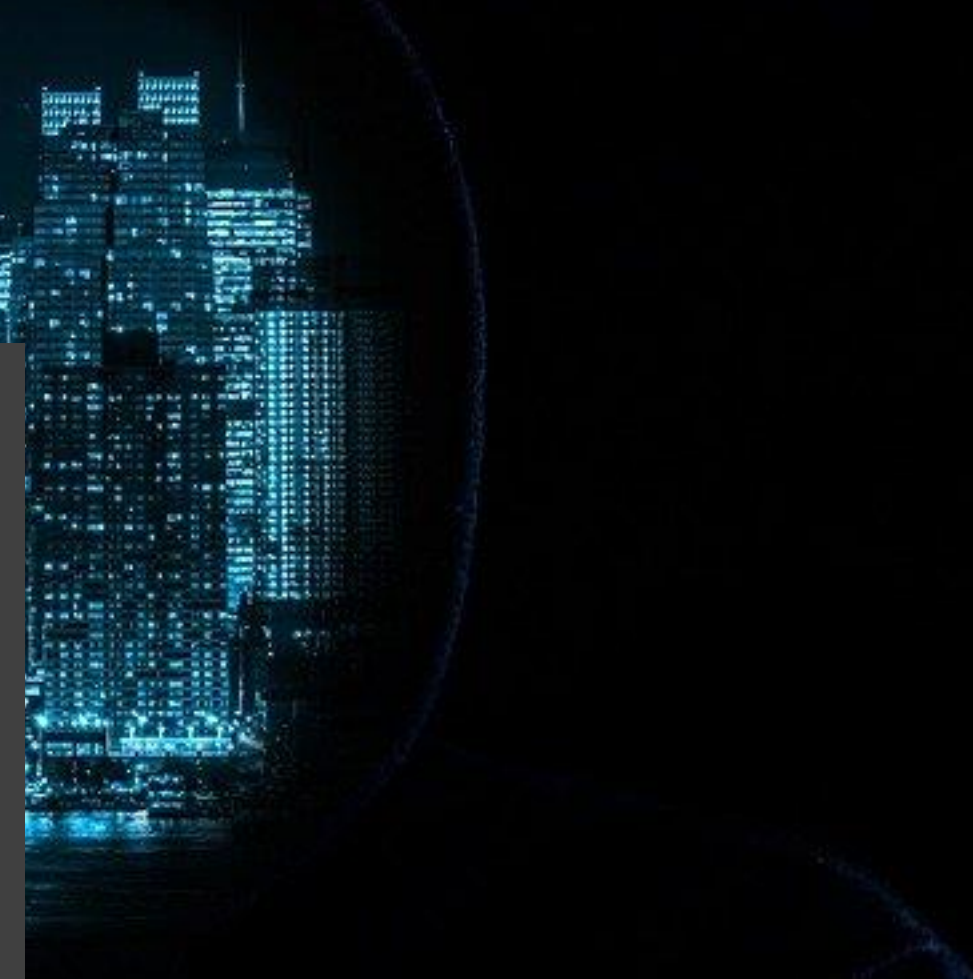

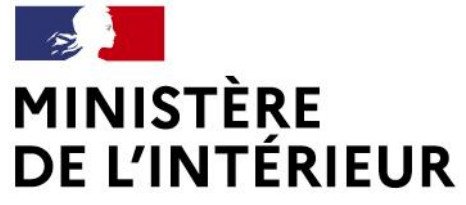

### **Etat de la menace**

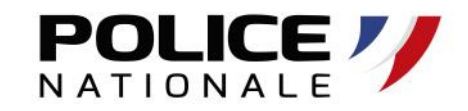

**980 millions**

**Nombre de personnes concernées par une cyberattaque,** chaque année.

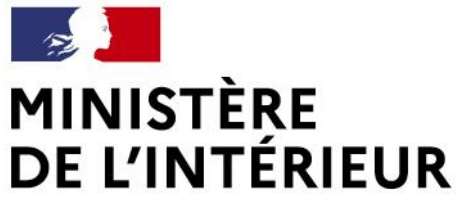

### **Etat de la menace**

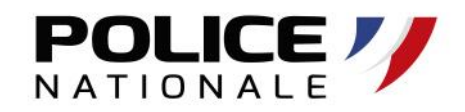

.

### **54 % Taux des entreprises françaises attaquées en 2021**

Les chiffres de la cybersécurité 2021 en France ont de quoi inquiéter. D'après le Baromètre de la [cybersécurité en entreprise](https://www.stoik.io/cybersecurite) CESIN 2022, plus d'une entreprise française sur deux a vécu au moins une cyberattaque au cours de l'année 2021.

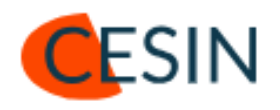

### **MINISTÈRE DE L'INTÉRIEUR**

Liberté Égalité Fraternité

### **Etat de la menace**

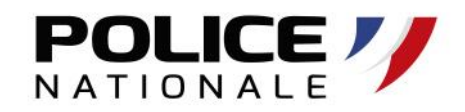

.

### **+255 % Attaques par "Ransomware"**

L'Agence nationale de la sécurité des systèmes d'information (ANSSI) a constaté une **hausse de 255 % des attaques par rançongiciel** (ou ransomware) contre les organisations françaises en 2020 par rapport à 2019.

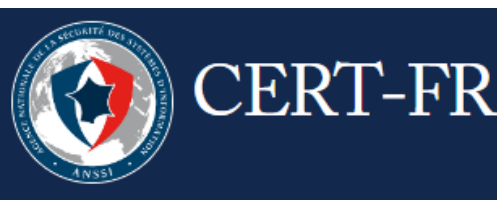

Centre gouvernemental de veille, d'alerte et de réponse aux attaques informatiques

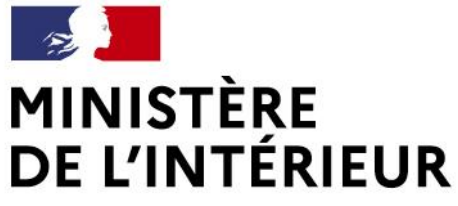

### **Etat de la menace**

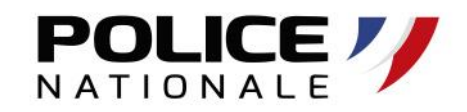

#### **100 établissements « OSE » (Opérateurs de Services Essentiels)**

ont déclaré au moins un incident de sécurité en 2022

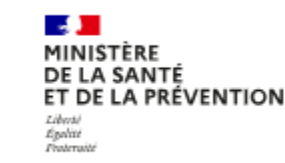

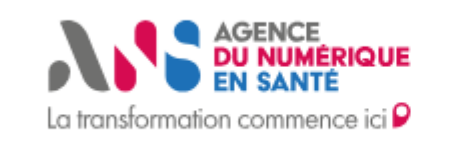

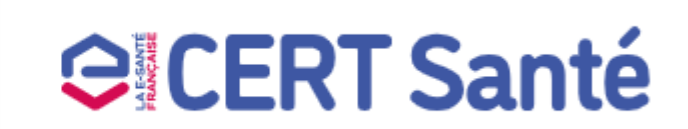

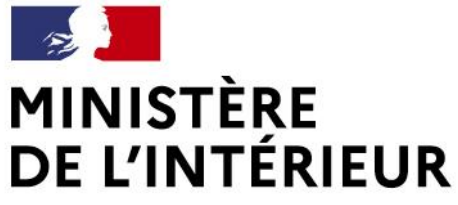

### **Etat de la menace**

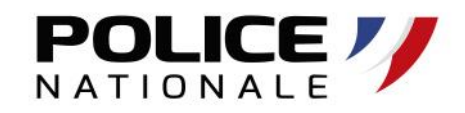

#### **69 / 3000 Structures de santé**

ayant déclaré plus de 2 incidents durant l'année 2022 sur 432 structures au total. 15 d'entre elles ont signalé au moins quatre incidents..

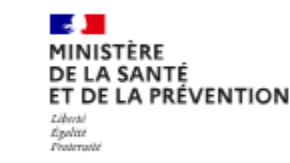

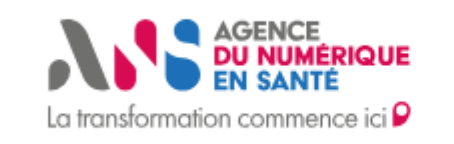

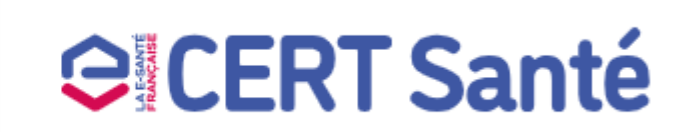

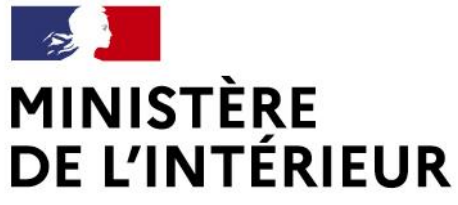

### **Etat de la menace**

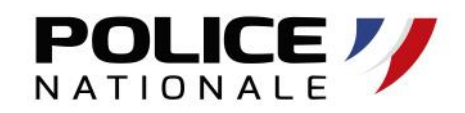

#### **39% Pourcentage de structures de santé**

Qui ont été contraintes de mettre en place en 2022 un fonctionnement en mode dégradé du système de prise en charge des patients.

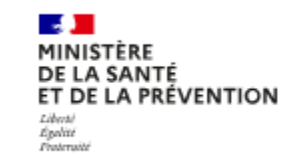

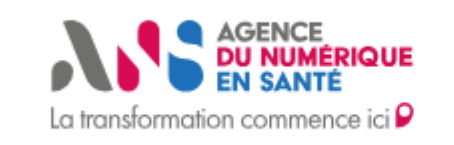

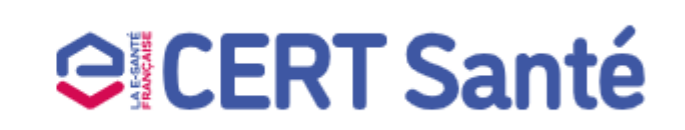

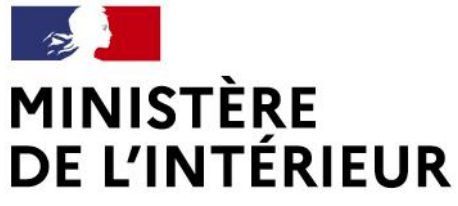

### **Etat de la menace**

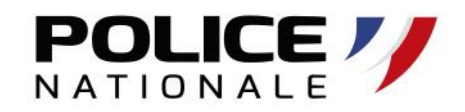

#### **63% Pourcentage de structures de santé**

indiquant que l'incident a eu un impact sur des données, qu'elles soient à caractère personnel, techniques ou relatives au fonctionnement de la structure..

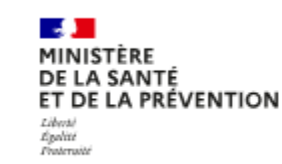

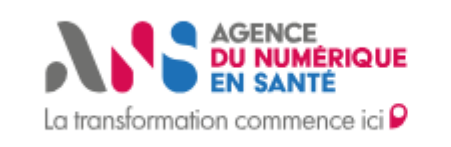

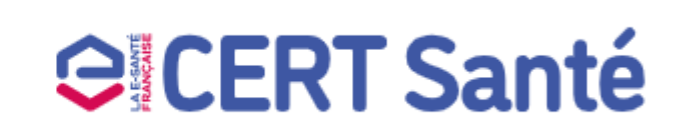

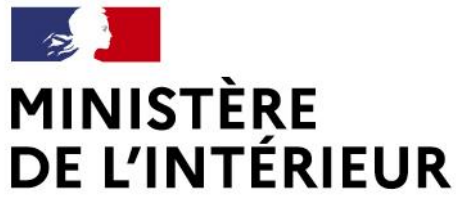

### **Etat de la menace**

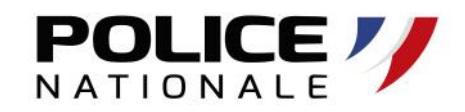

### **76 Mises en danger des patients**

**5** incidents ont entrainé une mise en danger patient avérée (perte de chances vitales)

> DE LA SANTÉ ET DE LA PRÉVENTION Egalité<br>Proteroité

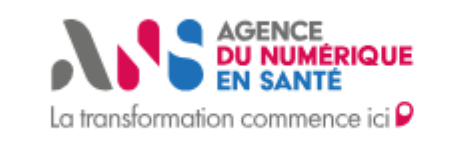

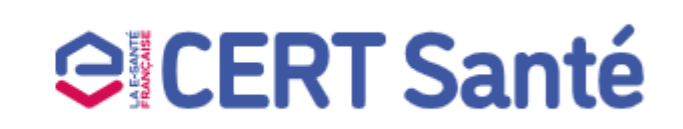

### **MINISTÈRE DE L'INTÉRIEUR**

Liberté Égalité Fraternité

### **Etat de la menace**

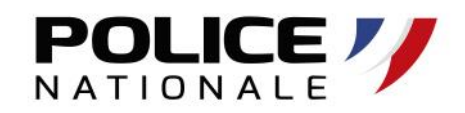

**50K€**

#### **Coût médian d'une cyberattaque**

Quand une entreprise se fait attaquer, il peut y avoir :

- Interruption du business
- Détérioration du matériel informatique
- Fuite de données nécessaire aux opérations
- Impact sur la notoriété.

C'est la somme de tous ces événements qui peut **coûter très cher** à l'entreprise qui se fait attaquer..

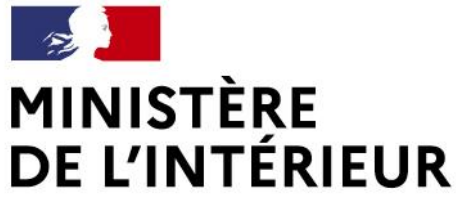

### **Etat de la menace**

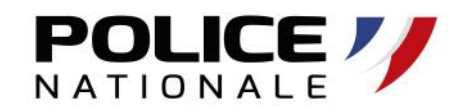

### **27 % Perte moyenne du chiffre d'affaires en France**

L'interruption d'un business suivant une cyberattaque a une **répercussion non négligeable sur le chiffre d'affaires annuel** l'entreprise. Le temps de remettre le système informatique en état, de [récupérer les sauvegardes](https://www.stoik.io/cybersecurite/sauvegarde-donnees-entreprise) de données (s'il y en avait), une entreprise perd en moyenne 27 % de son chiffre d'affaires annuel. De plus, [60 % des PME attaquées](https://www.stoik.io/cybersecurite/tpe-pme) ne se relèvent pas et **déposent le bilan dans les 18 mois suivant l'attaque**.

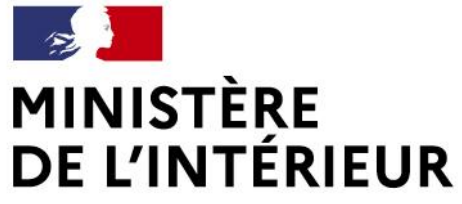

### **Etat de la menace**

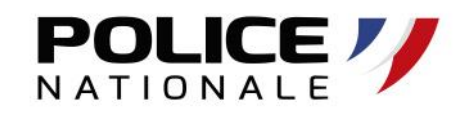

**71 % Des cyber attaques** sont motivées financièrement.

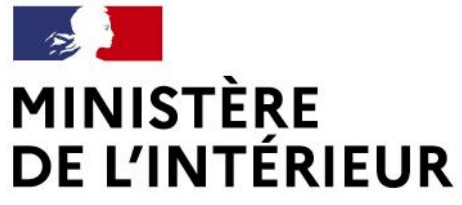

### **Etat de la menace**

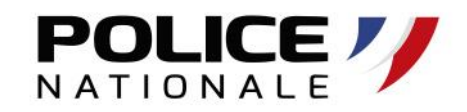

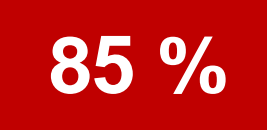

### **85 % Des incidents de sécurité** sont causés par une erreur humaine

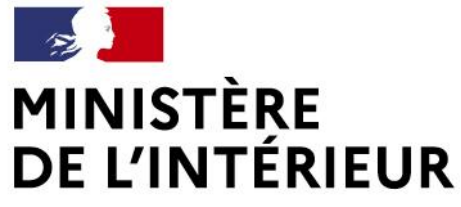

# **Pourquoi le secteur de la santé est-il visé par les cyberattaques ?**

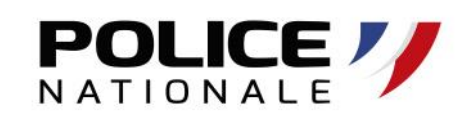

Parce que le domaine de la santé est considéré comme étant doté d'un **niveau de sécurité faible**

Parce que **ça peut rapporter beaucoup**

Parce que **la vie des patients peut être en (et un) jeu**

Parce que **les hackers n'ont pas d'éthique**

Parce qu'une **donnée de santé à un certain prix**

### **MINISTÈRE** DE L'INTÉRIEUR

### L'état de la Menace

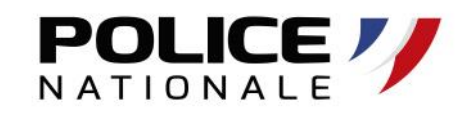

Liberté Égalité Fraternité

#### Une actualité cybercriminelle française

#### Le Département de Seine-Maritime parmi les 1 500 victimes d'un réseau de rançon après un piratage

Jeudi 26 janvier 2023, un important réseau de rançongiciel, un logiciel malveillant qui se sent de de rançon aurait été demandée. des données personnelles volées sur un site pour les garder contre une rançon, a été démantelé. Le conseil départemental de Seine-Maritime fait partie des 58 victimes en France (entreprises ou des collectivités) qui avait porté plainte. Le réseau Hive est accusé d'avoir collecté plus de 100 milions de dollars de rançons.

**C** Guest Practice men APP Puese's 270120214 (SME)

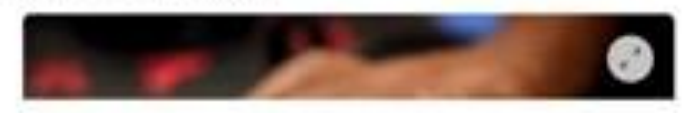

cyassatouwrd

ROAD A ENGINEER IN FACTOR A COMMUNIST

**Cyberattaque chez Thales : le groupe** de hackers a mis sa menace à exécution

*ANNESE SERVICE* 

Ramsay Santé encore victime d'une cyberattaque

**Please control Avenue 20** 

Uk subi une attaque informatique en 2019, le : de services hospitaliers Ramsay Santá a annoncé une le intrusion dans son système d'information. Lise grosse

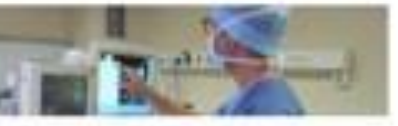

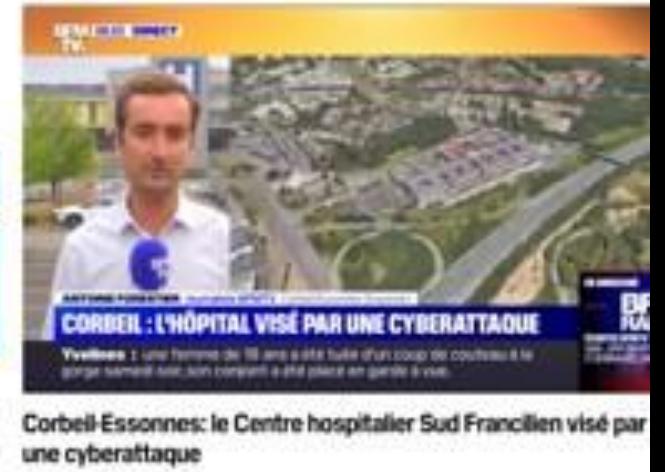

List das plus prende höpbaus d'Ite de Plance soit fortement myache depuis dénamble par une alt

Cyberattaque de Lille : les pirates ont dérobé les coordonnées bancaires des agents et des élus de la Ville

Dans une note interne diffusée vendredi 31 mars aux employés de la mairie, la Ville précise que parmi les données volées se trouvent les coordonnées bancaires des agents et des élus municipaux de Lille.

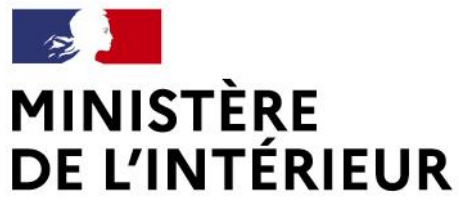

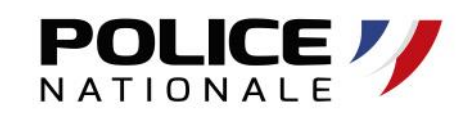

Liberté Égalité Fraternité

#### Des réussites françaises

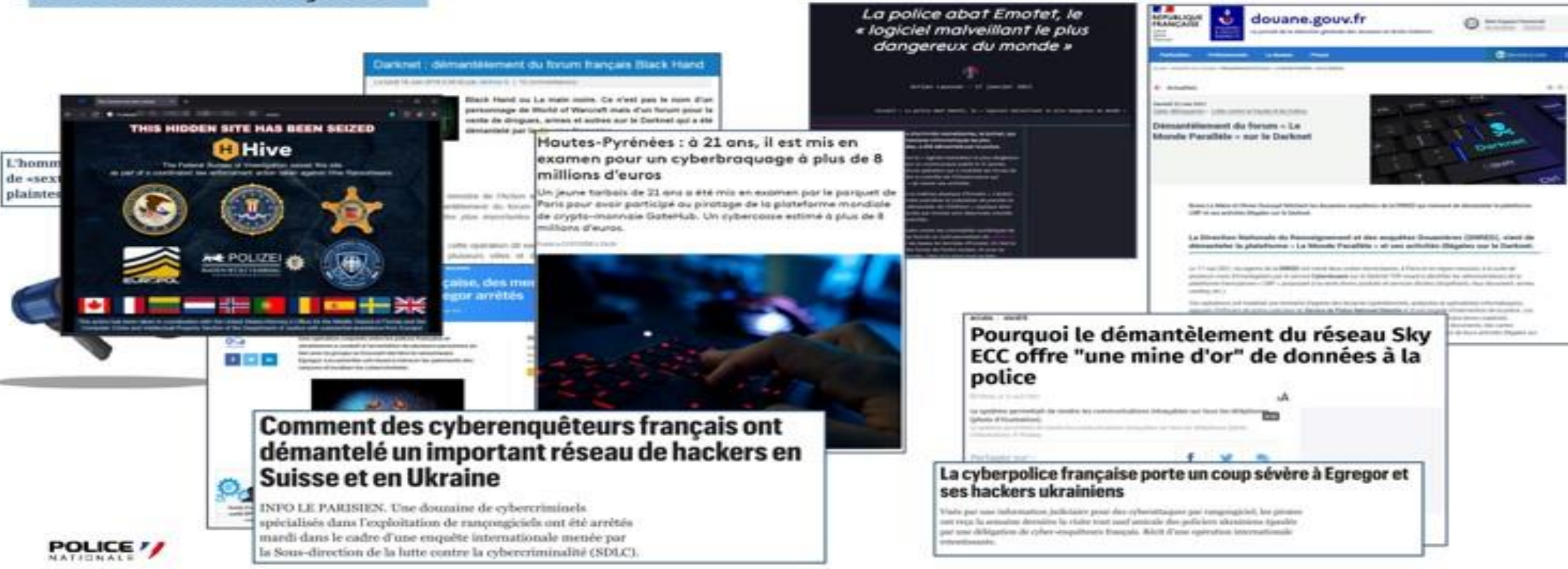

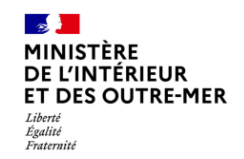

#### Les attaques visant les systèmes d'information

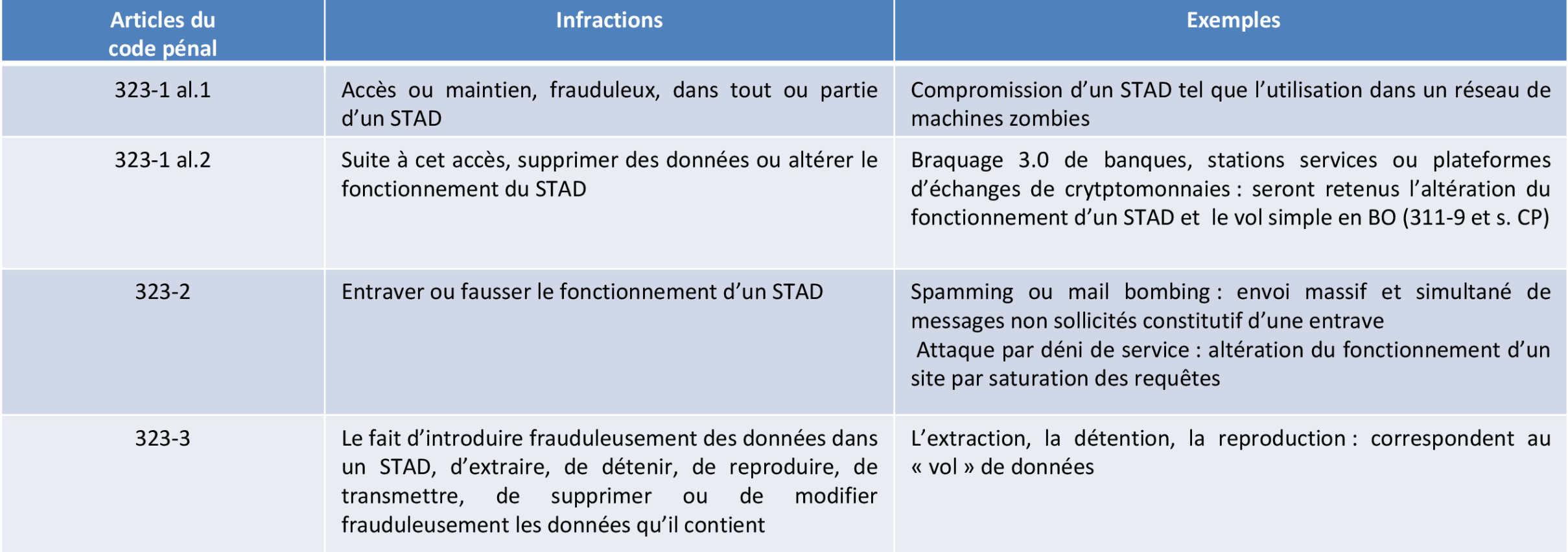

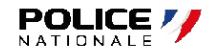

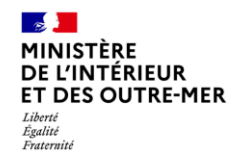

#### L'utilisation d'Internet à des fins criminelles

Les atteintes aux biens ou aux personnes commises par Internet

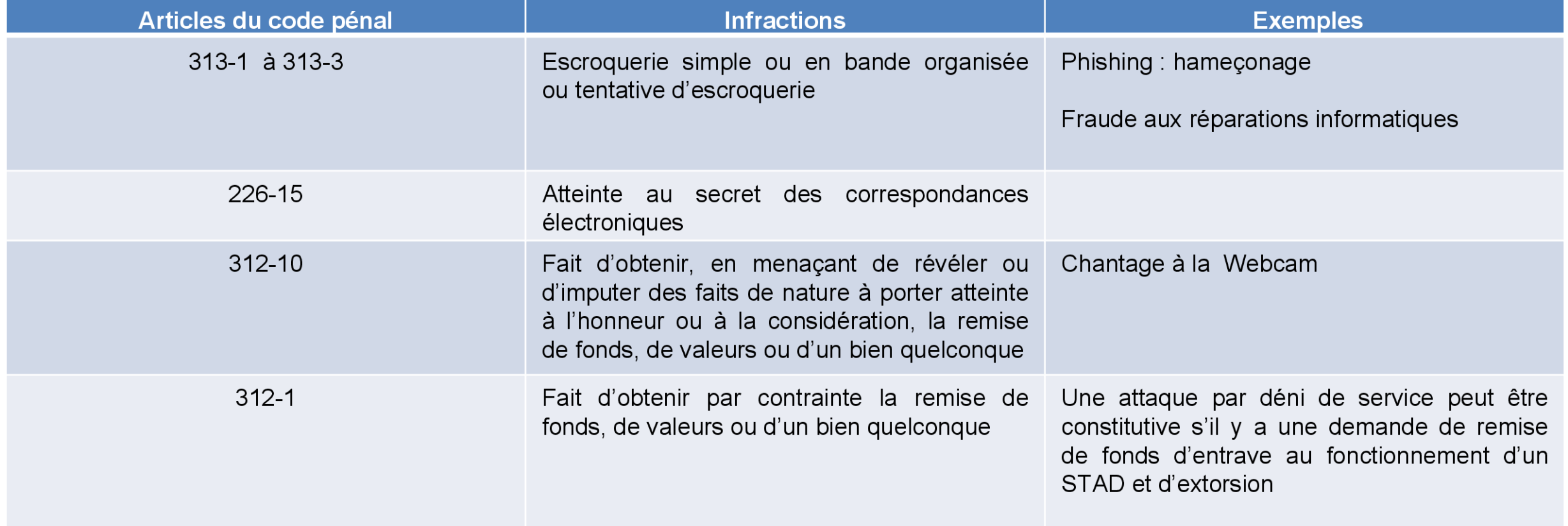

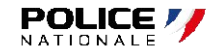

### L'utilisation d'Internet à des fins criminelles

#### **Les escroqueries**

NTÉRIEUR **ET DES OUTRE-MER** 

Égalité Fraternit

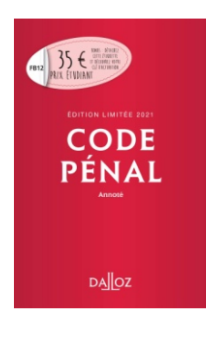

L'escroquerie est le fait, soit par l'usage d'un faux nom ou d'une fausse qualité, soit par l'abus d'une qualité vraie, soit par l'emploi de manœuvres frauduleuses, de tromper une personne physique ou morale et de la déterminer ainsi, à son préjudice ou au préjudice d'un tiers, à remettre des fonds, des valeurs ou un bien quelconque, à fournir un service ou à consentir un acte opérant obligation ou décharge.

Art 313-1 CP:

- Escroqueries aux faux virements étrangers  $\bullet$
- Escroqueries aux faux investissements sur le foreign  $\bullet$ exchange (FOREX)
- Escroqueries aux placements indexés sur les  $\bullet$ cryptomonnaies
- Escroqueries aux faux supports techniques
- Escroqueries à la fausse amitié (Scam romance)  $\bullet$
- Escroquerie au RGPD  $\bullet$
- Escroquerie au faux RIB d'employé
- Escroquerie au CV  $\bullet$

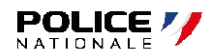

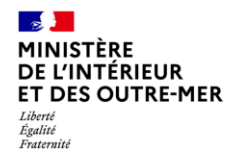

#### L'utilisation d'Internet à des fins criminelles

#### **Les extorsions**

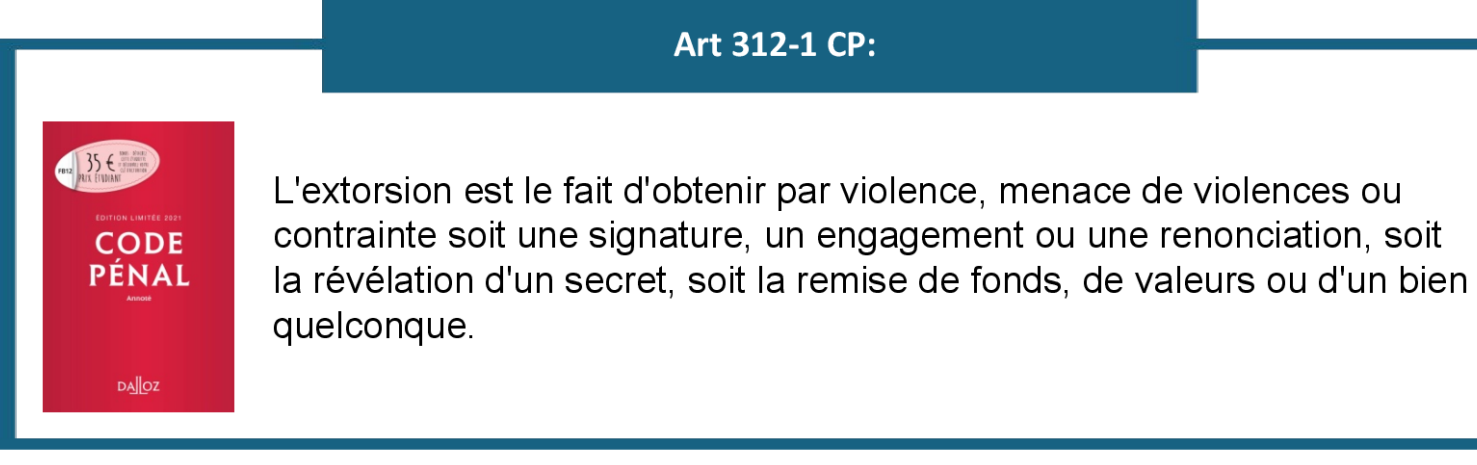

- Extorsions de fonds avec menace de divulgation de photos ou vidéos compromettantes
- « Sextorsion » chantage à la webcam prétendument piratée
- Extorsions de fonds avec violence lors d'un rendez-vous pris sur les réseaux sociaux

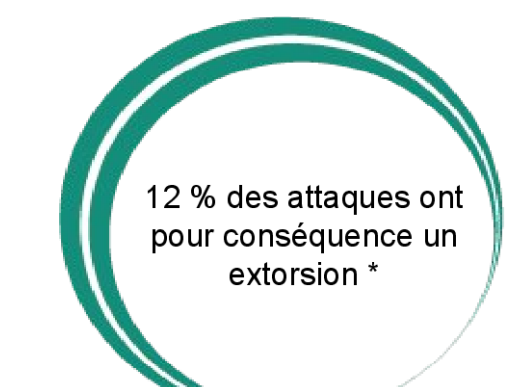

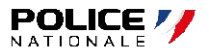

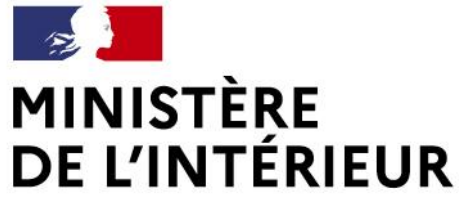

### **Matrice d'influence en escroquerie et ingénierie sociale sur les réseaux sociaux**

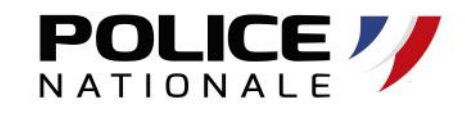

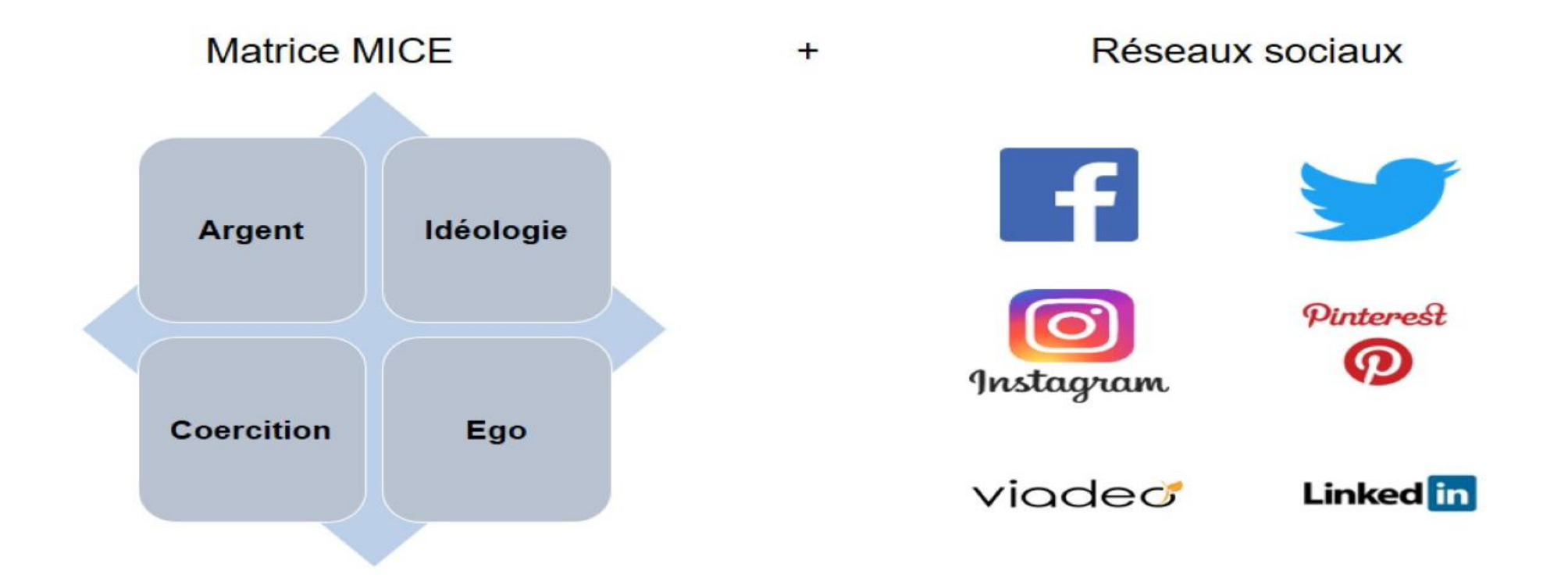

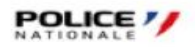

# **Comprendre l'attaquant** Pour mieux s'en protéger

**POLICE** 

Liberté Égalité Fraternité

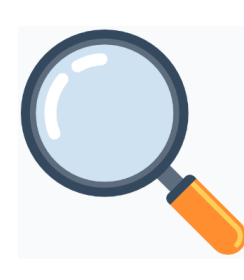

Renseignement Organisation et

contacts facilitateurs

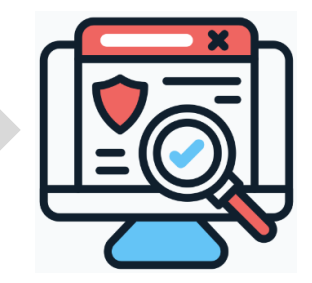

Scan technique **Exploitation** 

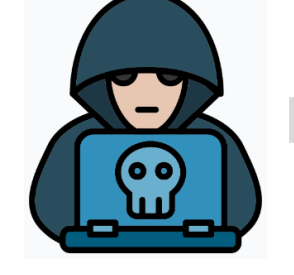

d'une vulnérabilité *(technique ou humaine)*

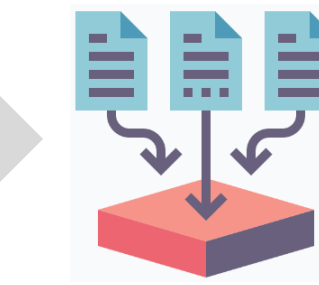

Accès et téléchargement de données

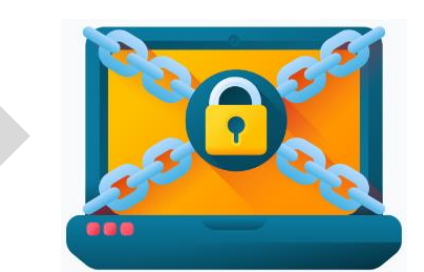

Chiffrement, demande de rançon (chantage)

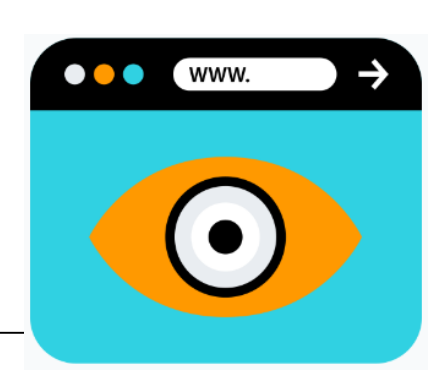

#### **Diffusion des données**

sur le Darweb (forums, boutiques, sites web…)

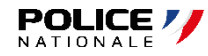

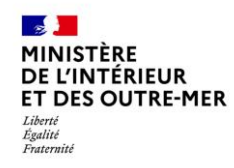

#### Les cybercriminels travaillent par spécialités

Les concepteurs de malware

Programmateurs expérimentés trouvant des débouchés économiques plus importantes dans la criminalité

Conçoivent seul ou en équipe les souches ou les variants de virus, vers, cheveaux de Troie. Keylogger, etc.

Ces malwares sont ensuite revendus ou loués sur des plateformes de cybercriminels, avec leur notice d'utilisation et leur tutos. Les gains sont parfois partagés avec les exploiteurs.

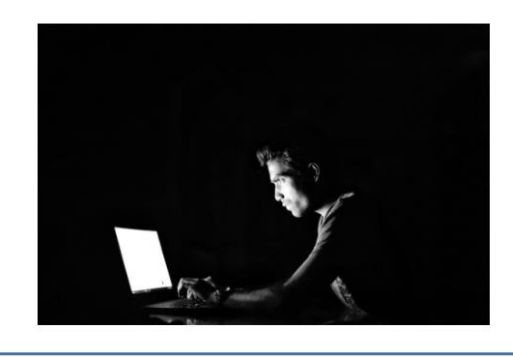

#### Les ouvreurs de portes

Modes opératoires:

• E-mail frauduleux déclenchant un petit programme d'accès furtif

• Accès réseau compromis découvert par un balayage réseau accompagné de test de mot de passe

Ces accès sont ensuite revendus sur des plateformes à d'autres cybercriminels. Les gains sont parfois partagés avec les exploiteurs

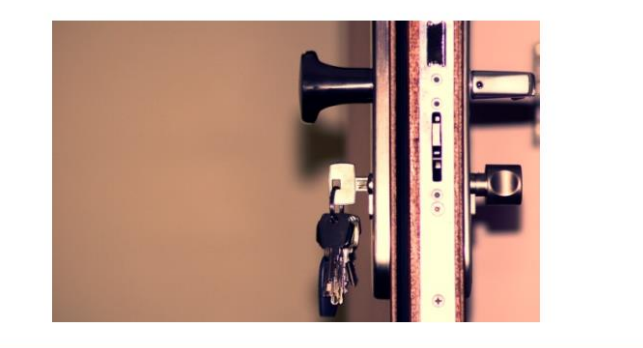

Les exploiteurs ou « moissonneurs »

Disposent d'un panel de compétences (intrusion, élévation de privilèges, latéralisation pivot, déploiement de rançongiciel, captation de mémoire vive, ...)

Achètent ou louent les logiciels et les accès aux fins de monétisation. Ils peuvent de plus disposer d'informations financières afin d'ajuster le prix de la rançon dans le cas de rançongiciels. Ils diffusent même parfois quelques fichiers volés afin de d'accentuer la pression sur le paiement de la rançon.

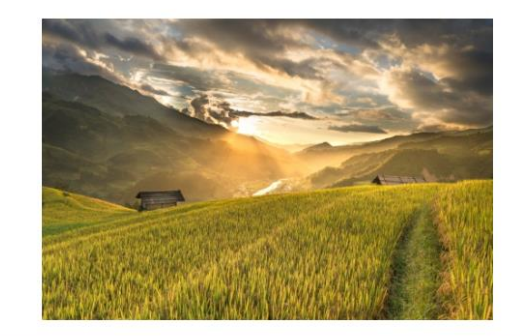

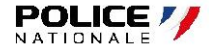

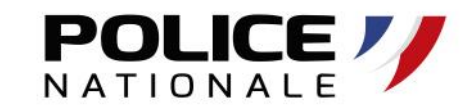

Liberté Égalité Fraternité

#### **S'informer sur la cible**

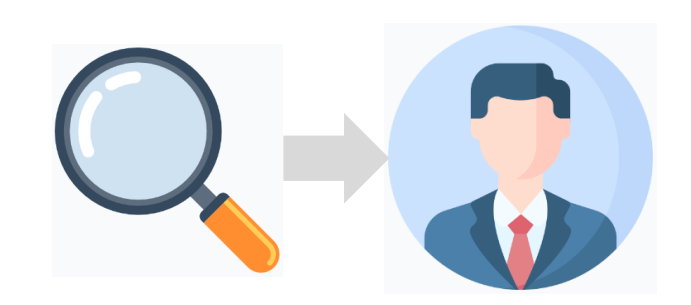

Renseignement Organisation et

contacts facilitateurs

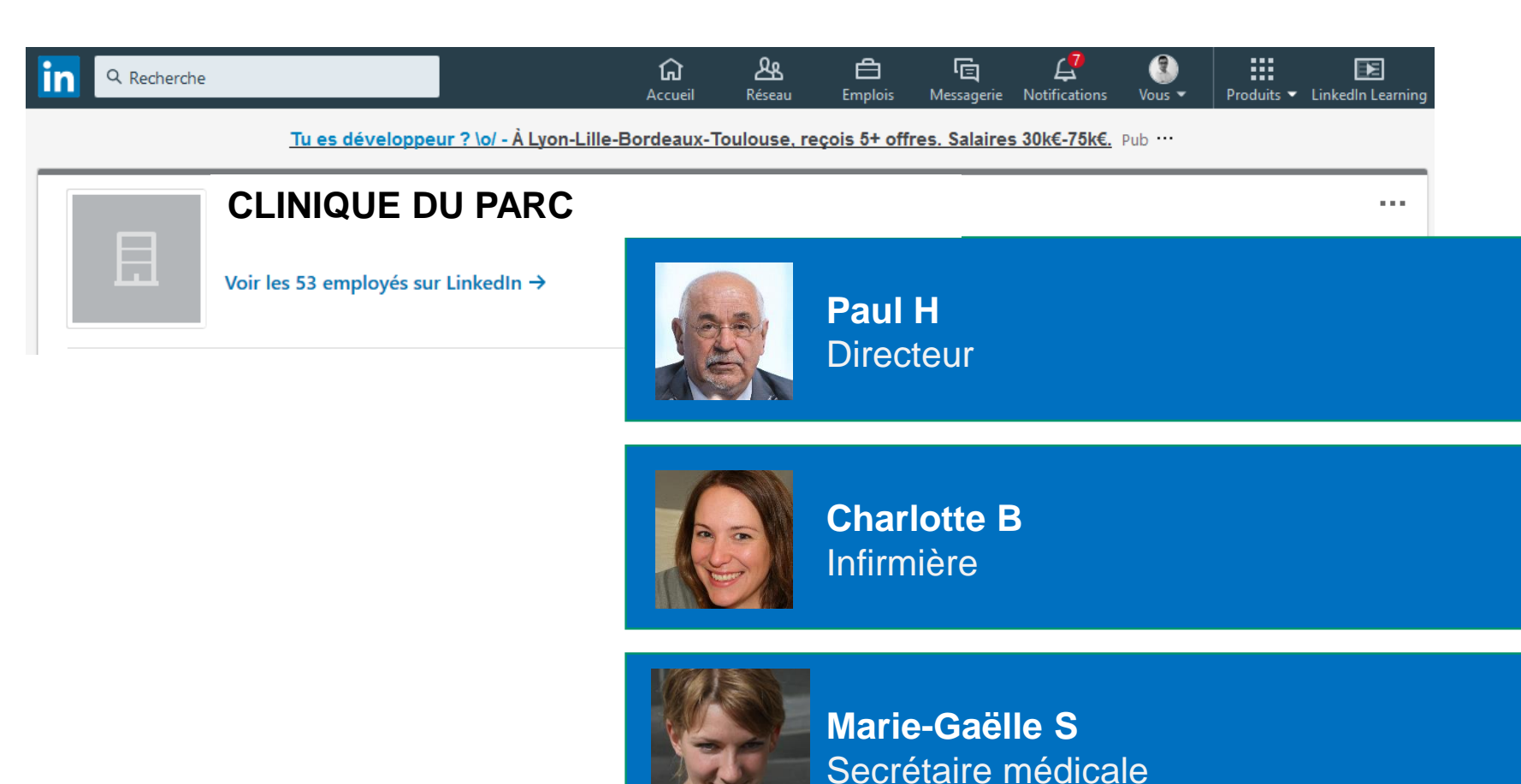

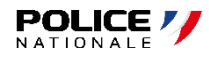

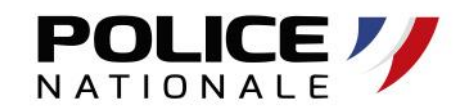

Liberté Égalité Fraternité

#### **S'informer sur la cible**

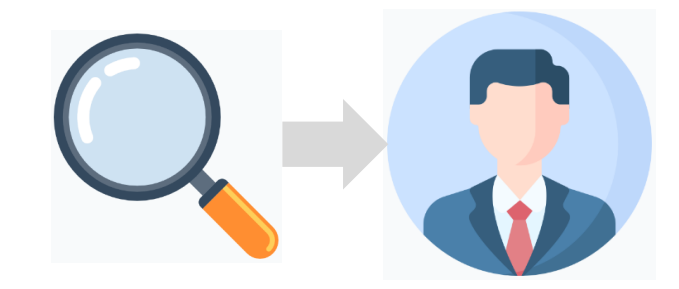

Renseignement Organisation et

contacts facilitateurs

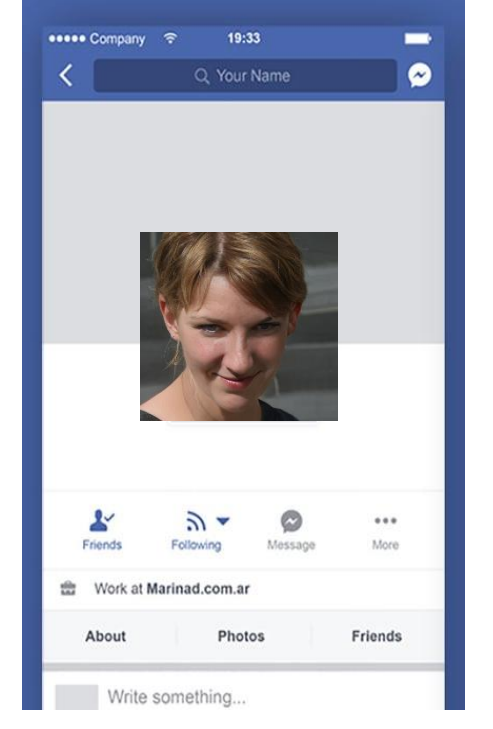

#### **Analyse du profil public**

- Age :  $32$  ans
- Ville : Pessac (33)
- Statut : Mariée à Marc F
- Famille : Sœur de Sébastien S
- Profession : Secrétaire
- Date de naissance : 26/03/1987
- 2 enfants : Théo & Anaïs
- 1 chat : Moiito
- Aime : la musique, le théâtre, l'escalade
- Email : charlotte.b\*\*\*\*@gmail.com
- Téléphone : 07 85 \*\* \*\* \*\*

#### **Analyse des publications**

- Dispose d'un ordinateur portable
- Jour de l'an prévu avec Jean-Marc
- En vacances du 1 au 8 déc 2019
- Série en cours : G.O.T
- Super concert de –M- a l'ARENA
- $\bullet$  … …

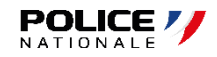

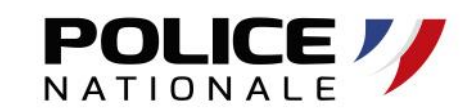

Liberté Égalité Fraternité

### **S'informer sur l'infrastructure**

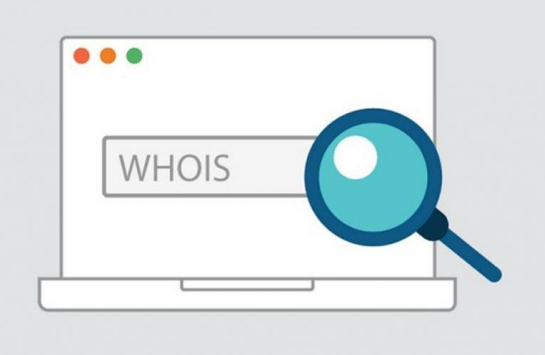

Starting Nmap 7.90 ( https://nmap.org ) at ye Nmap scan report for site.domain (xx.xx.xx.xx Host is up (0.15s latency). Not shown: 89 filtered ports **PORT STATE SERVICE** 21/tcp open ftp 22/tcp open ssh 53/tcp open domain 80/tcp open http 110/tcp open pop3 143/tcp open imap 443/tcp open https 465/tcp open smtps 587/tcp open submission

Nmap done: 1 IP address (1 host up) scanned i

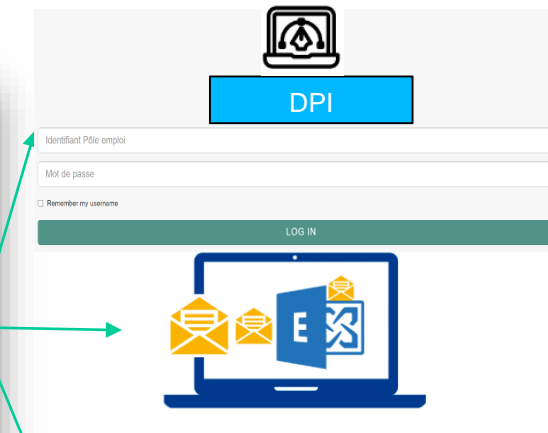

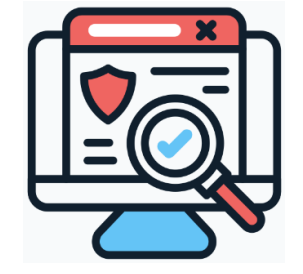

Scan technique

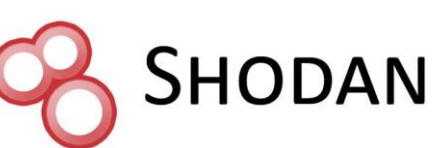

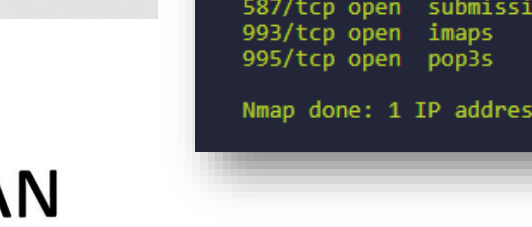

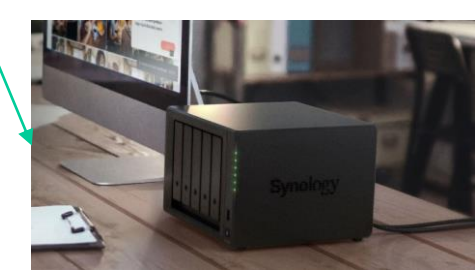

**Recherche d'informations techniques Interrogation des serveurs Découverte de services en ligne**

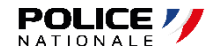

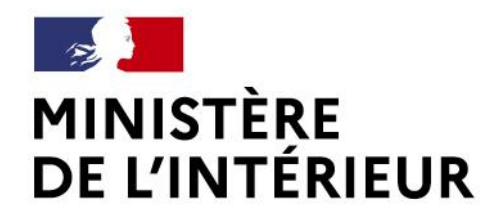

**Pour quels objectifs ?**

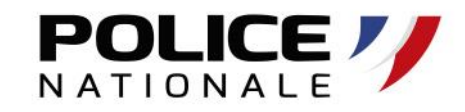

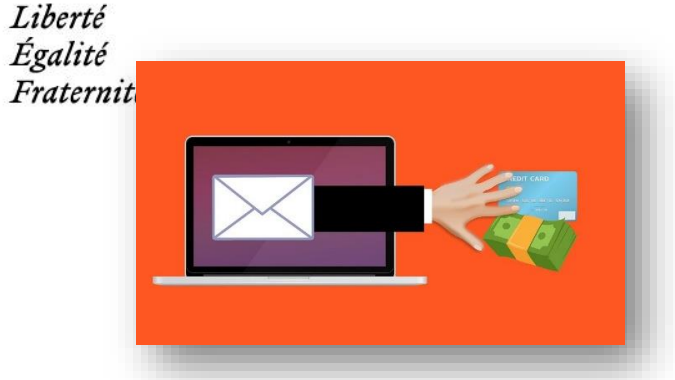

**Phishing** pour collecter des données personnelles

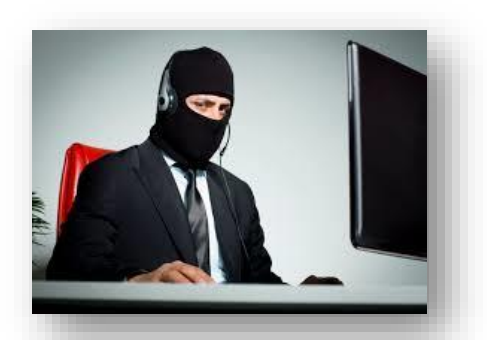

**Faux support informatique**  pour prise de contrôle à distance

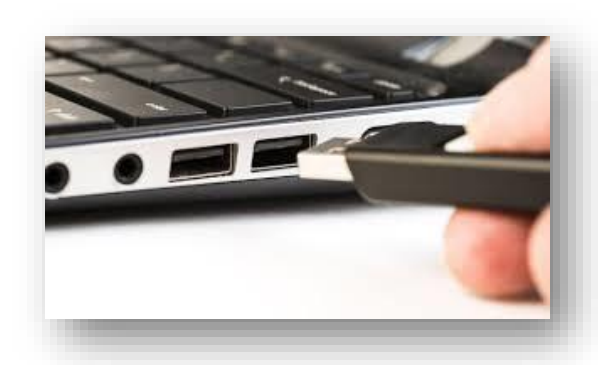

**« perte » volontaire d'une clé USB**  infectée pour diffuser du code malveillant

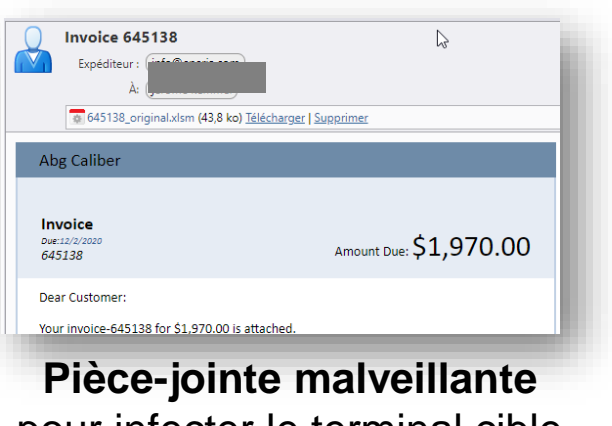

pour infecter le terminal cible

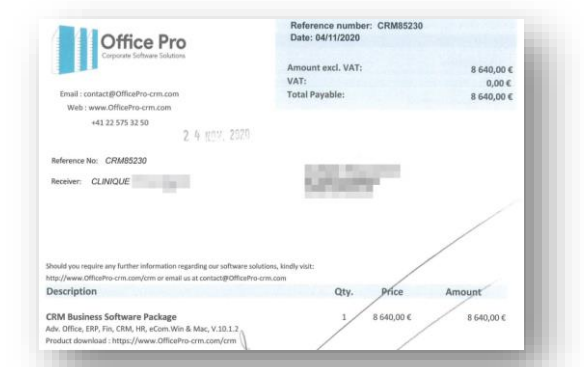

**Fausse facture de prestation** pour escroquerie financière

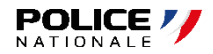

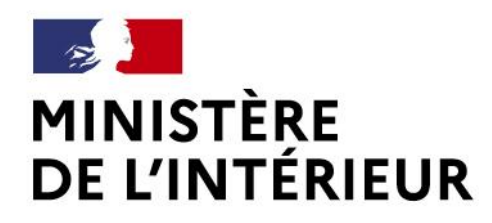

### **Les autres formes d'attaques**

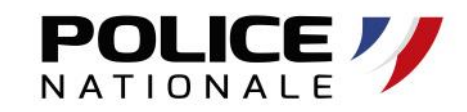

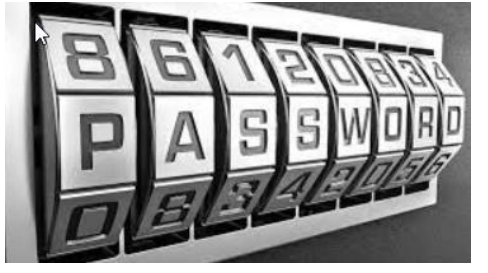

#### **Attaque par dictionnaire** pour trouver un mot de passe

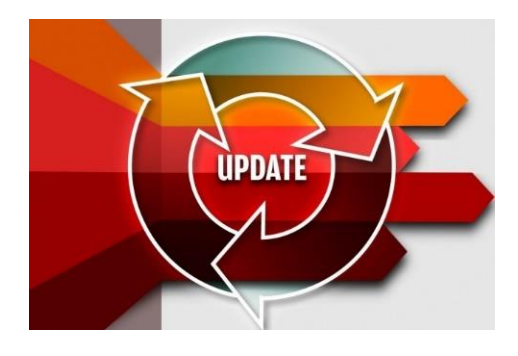

**Exploitation d'une absence de M.A.J** pour réussir à s'infiltrer

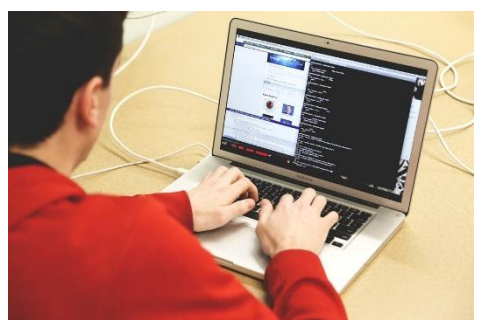

**Attaque interne** par des fournisseurs, des visiteurs, des patients…

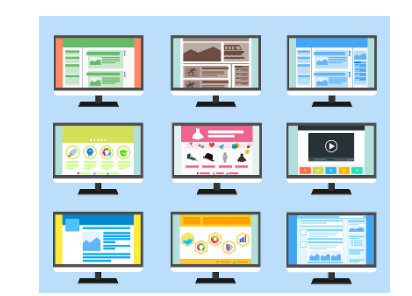

#### **Recherche d'informations** ouvertes et/ou oubliées

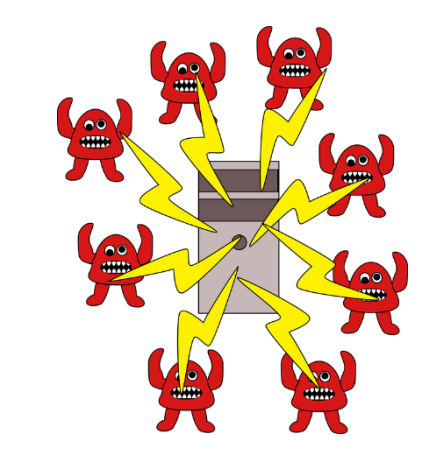

**Déni de service** pour paralyser les infrastructures

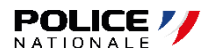

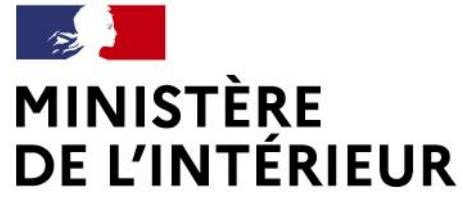

### **Zoom l'ingénierie sociale**

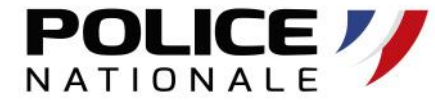

### Liberté Égalité Fraternité **Manipulation** psychologique Exploite la Vulnérabilité **humaine** Dans un objectif **Escroquerie** financière **Ou** Accès / Vol de **données**

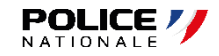

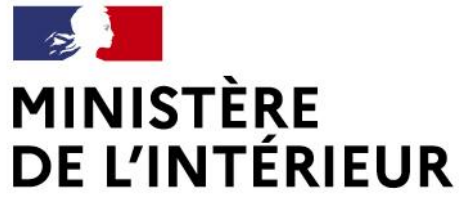

### **Zoom l'ingénierie sociale**

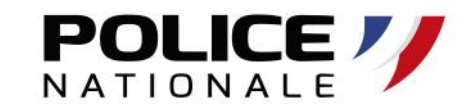

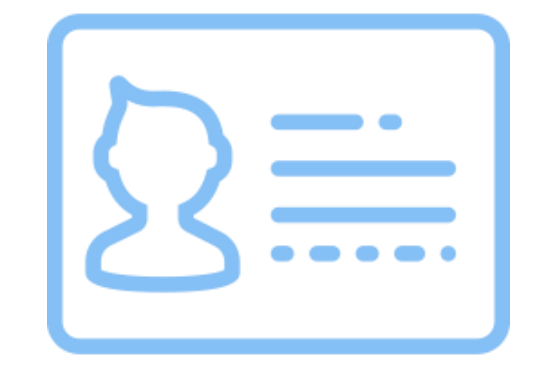

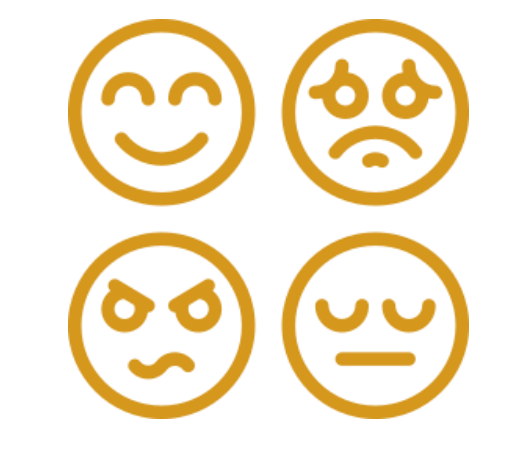

#### **Usurpation** d'identité **Pression**, émotion Physique ou morale **De la victime**

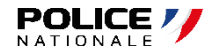

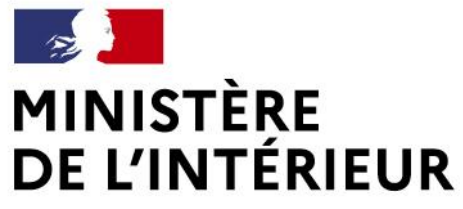

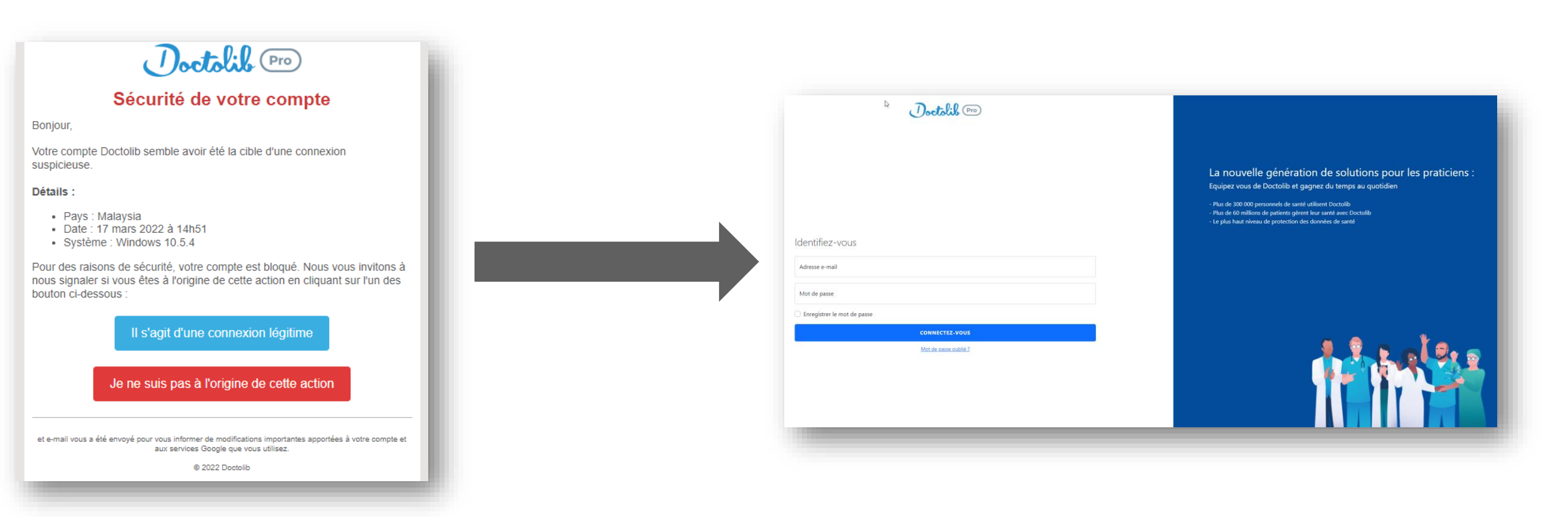

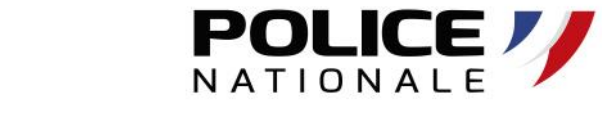

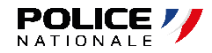

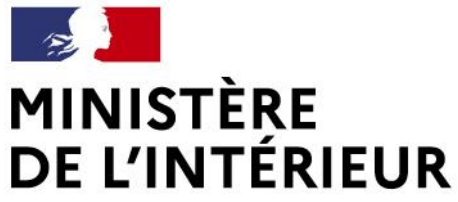

**POLICE** 

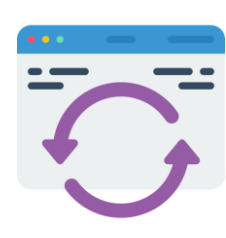

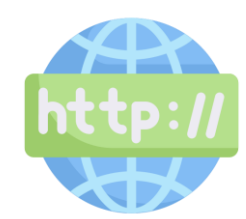

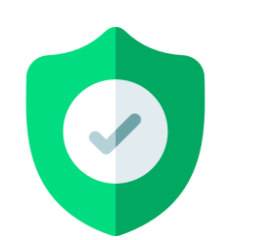

**Absence de protection minimale Séparation des usages Connaissance de la cible**

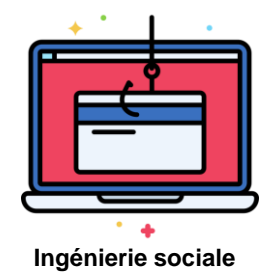

**Les principales menaces**

**Les attaques aboutissent-elles ?**

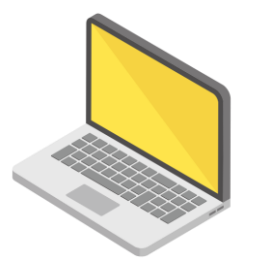

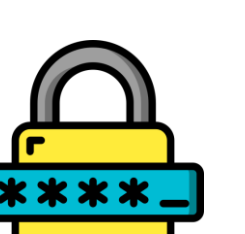

**POLICE** 

**Absence de mise à jour Ingénierie sociale Complexité des mots de passe**

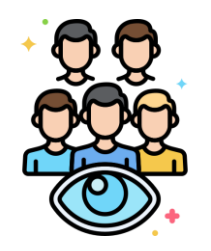

**Publication des outils Absence de vigilance / Sensibilisation**

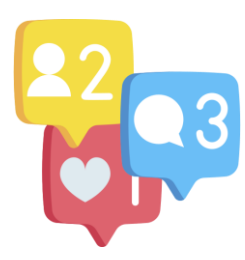

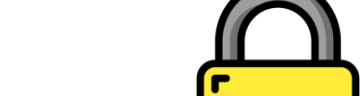

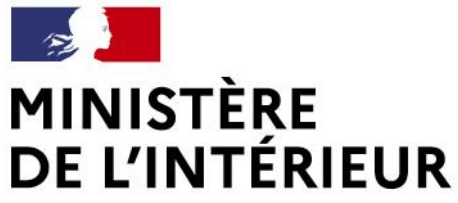

**Les sources de risques**

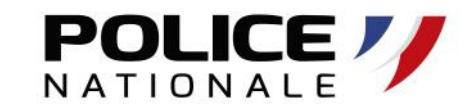

Liberté Égalité Fraternité

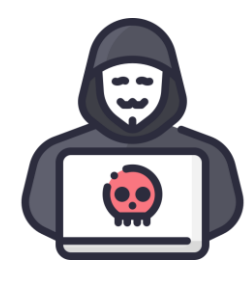

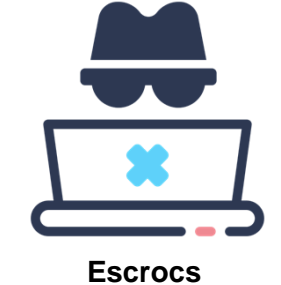

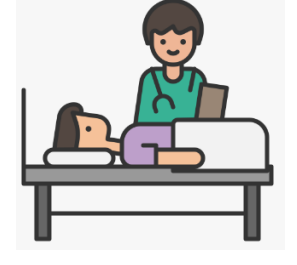

**Pirate informatique 19. In the service of the Escrocs Reserves in the Bénéficiaires / Patients** 

### **Qui peut-être à l'origine d'un incident de sécurité ?**

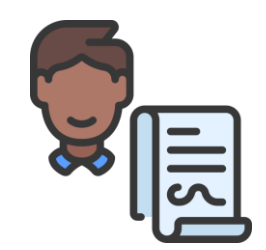

**Tiers** *Sous-traitants / concurrents…*

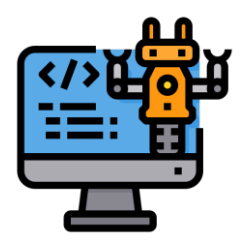

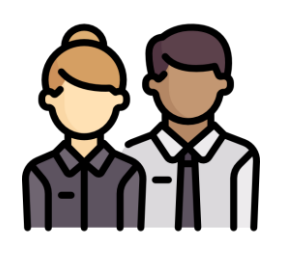

**Bot's Collaborateurs**

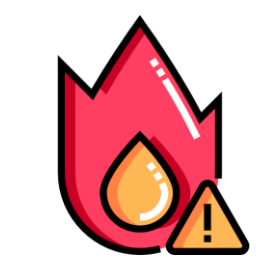

**Catastrophe naturelle**

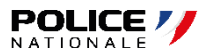

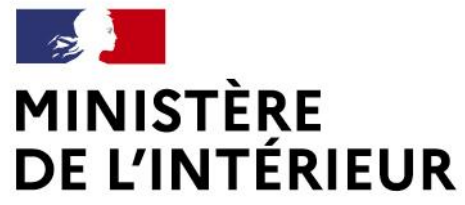

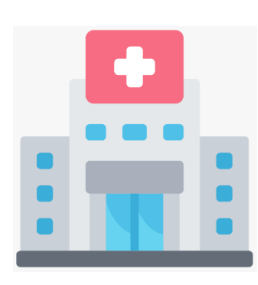

### **Les conséquences**

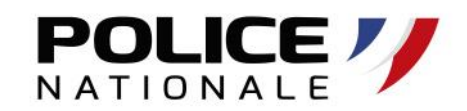

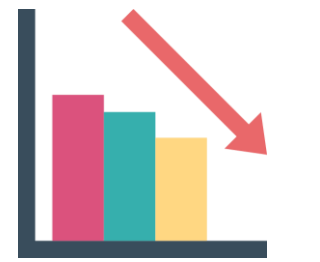

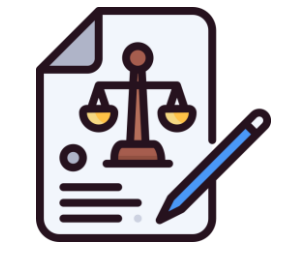

**Arrêt de l'activité Perte financière / Liquidation Difficultés juridiques / contractuelles**

#### **Quels sont les impacts ?**

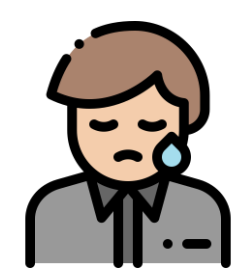

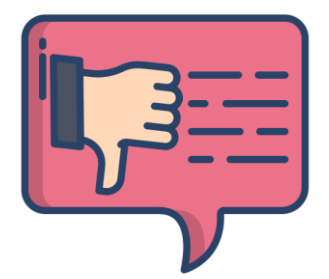

**Pression psychologique Notoriété / Image de marque**

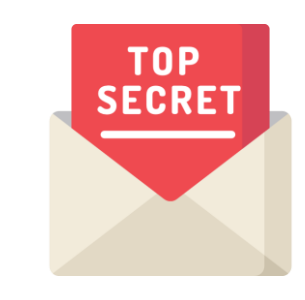

**Confidentialité / Secret**

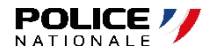

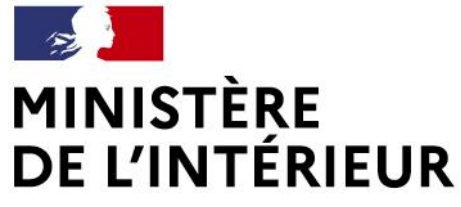

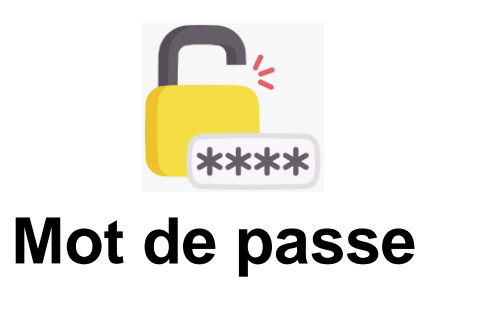

- **POLICE**
- Utilisez des mots de passe « complexes »
- Protégez vos mots de passe (ne pas les afficher dans un salle commune)
- N'enregistrez pas vos mots de passe sur les navigateurs (Chrome, Firefox…)
- N'enregistrez pas vos mots de passe sur votre ordinateur (Word, Excel…)
- Utilisez la double authentification lorsque cela est possible
- Désactivez les comptes des anciens collaborateurs

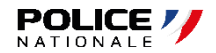

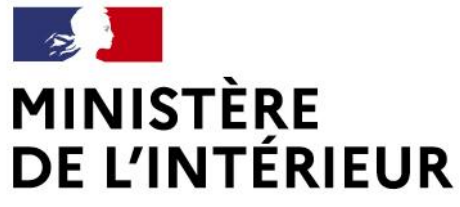

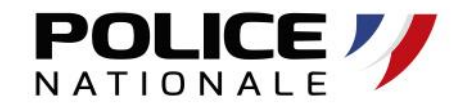

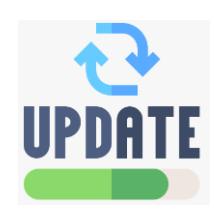

- Effectuez les MAJ recommandées
- Effectuez les MAJ de sécurité (téléphone, ordinateurs…)

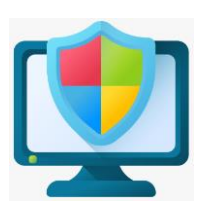

- Installez un Antivirus sur l'ensemble de vos appareils (PC, téléphone, serveurs…)
- Effectuez la MAJ de ces antivirus (base virale et logiciel)

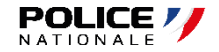

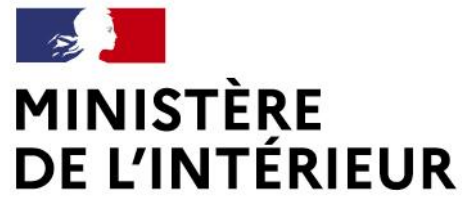

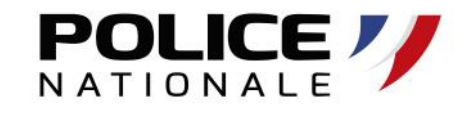

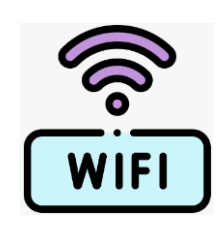

- N'affichez pas (ne transmettez pas) les mots de passe Wifi de votre réseau
- Evitez l'utilisation des réseaux publics
- Utilisez des supports amovibles dédiés à votre activité professionnelle

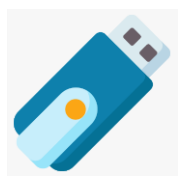

- Séparez les usages vie privée / vie professionnelle
- Ne chargez pas vos smartphones sur les ordinateurs professionnels

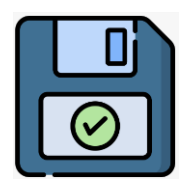

- Effectuez régulièrement des sauvegardes des données les plus sensibles
- Testez vos sauvegardes

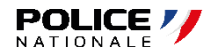

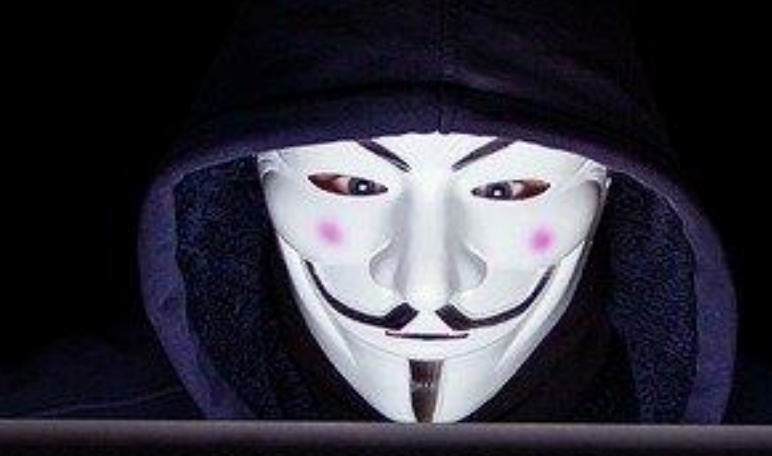

### **Focus cas réels Focus sur le RIB**

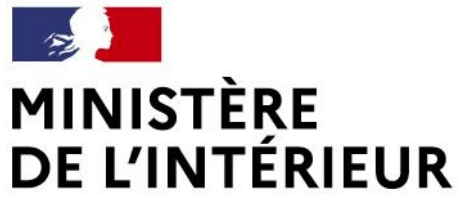

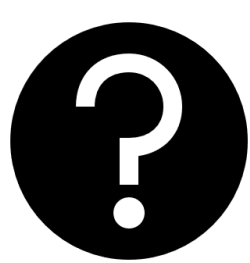

## **Les symptômes d'un système infecté**

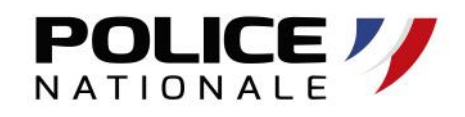

#### **Signaux faibles**

- Ralentissement du système
- Connexions ou activités inhabituelles
- Impossibilité de se connecter à la machine
- Services ouverts non autorisés

### **Signaux forts**

- Fichier(s) disparu(s) ou chiffré(s), inaccessible(s)
- Modification du coffre-fort de mots de passe
- Messages de rançon
- Création ou destruction de comptes utilisateurs
- Envoi de mails de votre part

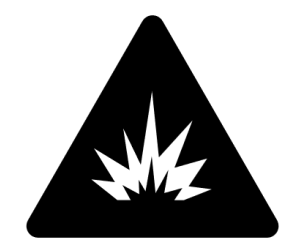

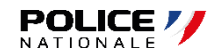

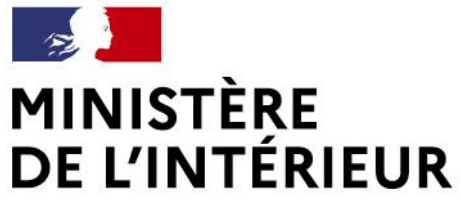

### **Comment réagir ?**

#### **Les gestes de premiers secours**

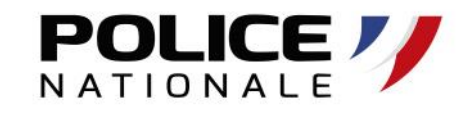

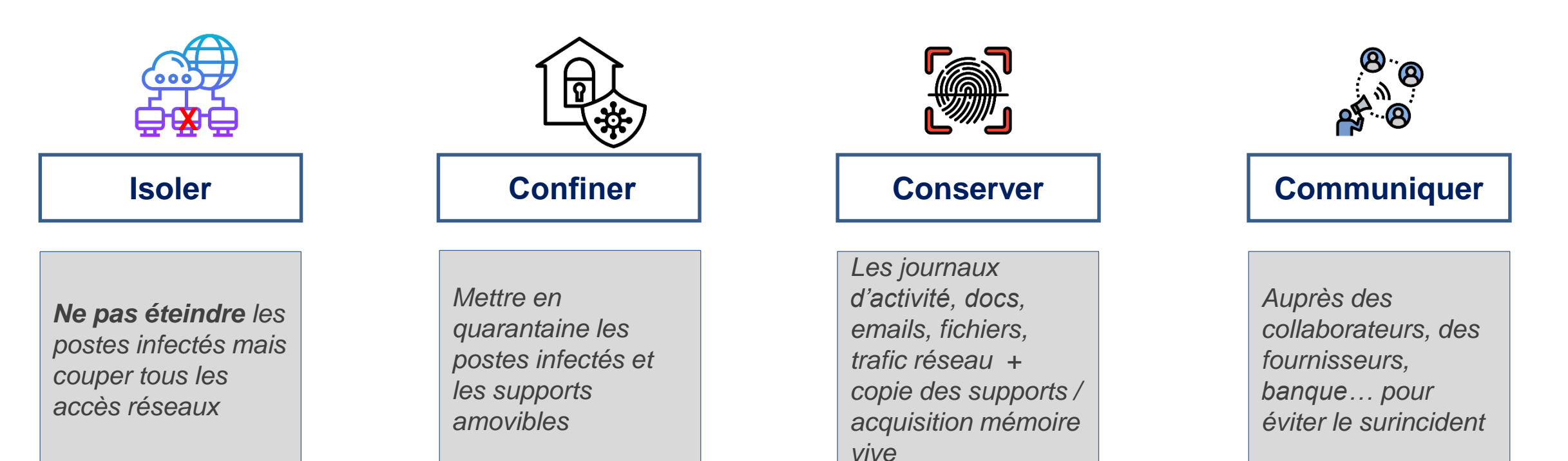

#### $\sum_{i=1}^n$ **MINISTÈRE** DE L'INTÉRIEUR

Liberté Égalité

### **Comment réagir ? Communiquer**

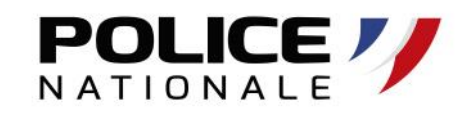

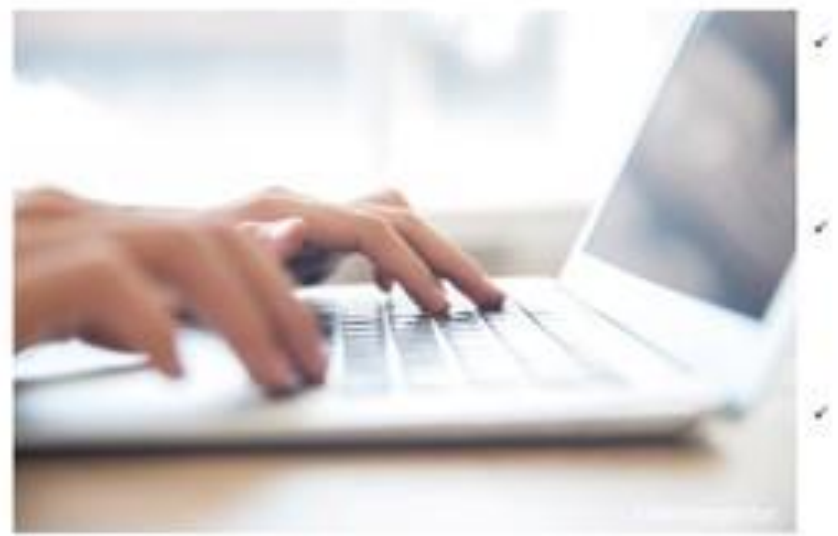

- Aux personnels de l'entreprise les recommandations adaptées à la gestion de l'incident
- A la CNIL lorsqu'il s'agit d'une violation de données à caractère personnel dans les 72h (RGPD)
	- Aux personnes concernées par la violation des données à caractère personnel (RGPD)

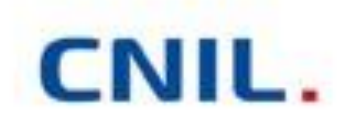

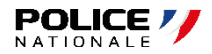

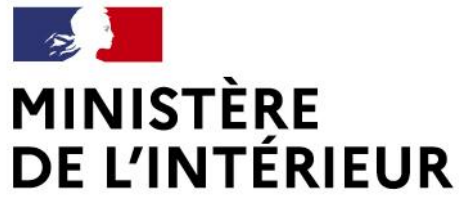

### **Comment réagir ? Déposer plainte**

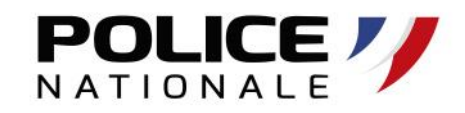

### **Pourquoi** déposer plainte ?

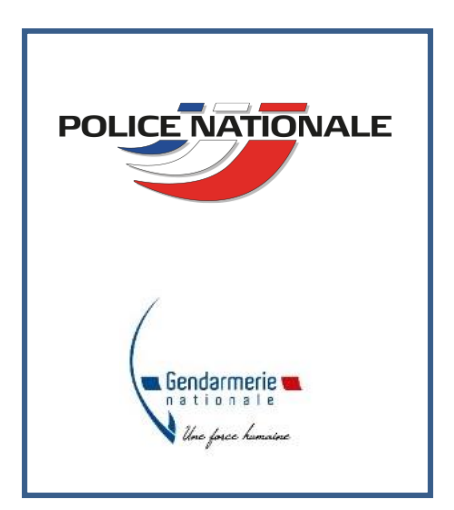

- Parce que vous êtes victime !
- Pour se protéger (ex. : usurpation d'identité)
- Pour faire valoir ses droits (auprès des banques, de l'assurance…)
- Pour permettre *(dans certains cas)* le blocage des fonds
- Pour contribuer aux enquêtes de Police (regroupement d'affaires similaires…)

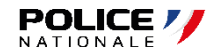

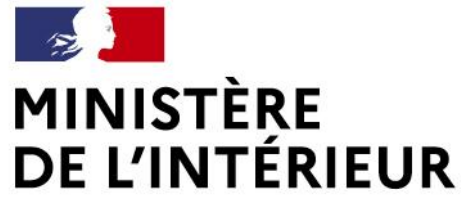

### **Comment réagir ? Déposer plainte**

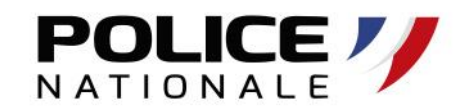

### **Quand et comment** déposer plainte ?

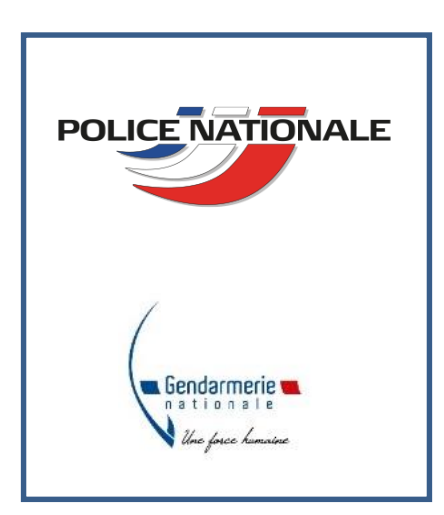

- Prendre contact **immédiatement** avec la Police Judiciaire par l'adresse mail : **cybermenaces-bordeaux@interieur.gouv.fr**
- Possibilité d'effectuer une **pré-plainte en ligne** : **https://www.pre-plainte-en-ligne.gouv.fr**
- Prise de plainte sur rendez-vous, avec les documents nécessaires, en présence *(si possible)* du responsable informatique

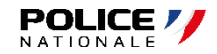

### **MINISTÈRE DE L'INTÉRIEUR**

Liberté Égalité  $E_{\text{v}atowni}$ 

### **Comment réagir ?** Déposer plainte

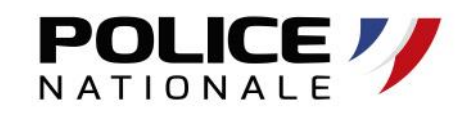

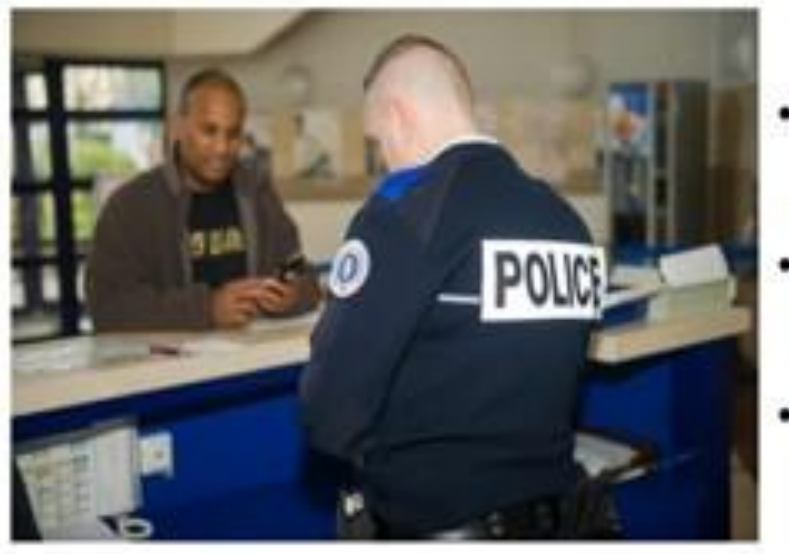

- Pour les personnes morales : les mandataires sociaux ou les . titulaires d'une délégation de pouvoir
- · Auprès d'un service de police spécialisé dans la cybercriminalité (LION, SDLC)
- Plainte avec constitution de partie civile

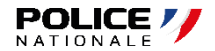

### **MINISTÈRE** DE L'INTÉRIEUR

Liberté Égalité Fraternité

### **Comment réagir ?** Quels documents pour déposer plainte

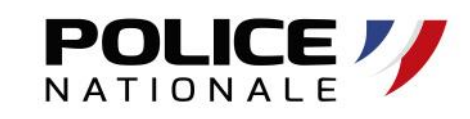

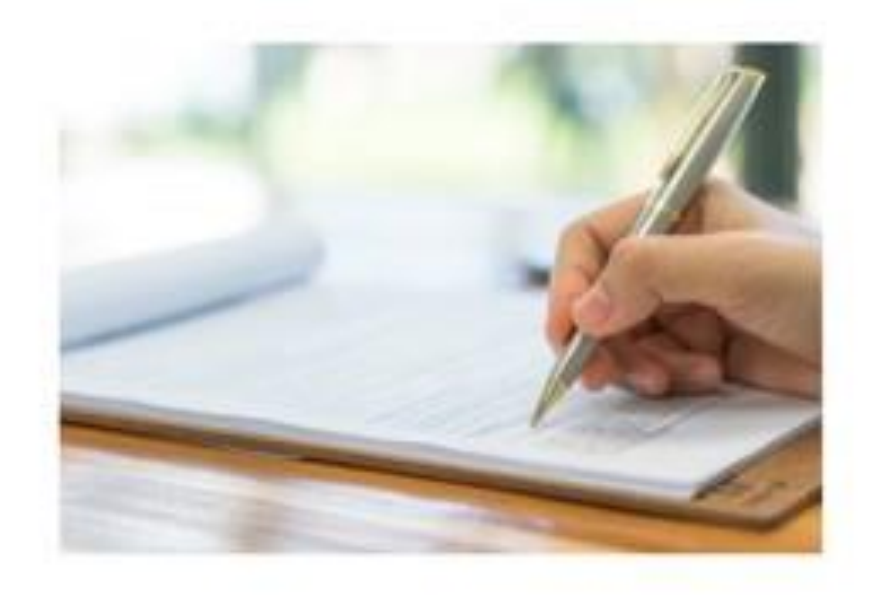

- Descriptif précis de l'incident (périmètre de l'incident, contexte)
- Coordonnées de l'ensemble des intervenants ou prestataires susceptibles d'apporter des informations aux enquêteurs
- Eléments techniques : logs de connexions, adresse des machines infectées (ordinateurs, serveurs), données réseaux
- Architecture du réseau
- Les mails en lien avec l'infraction et les copies d'écran

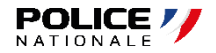

### Des ressources

« La Task-Force nationale de lutte contre les arnaques se mobilise et publie un guide *de prévention contre les arnaques* »

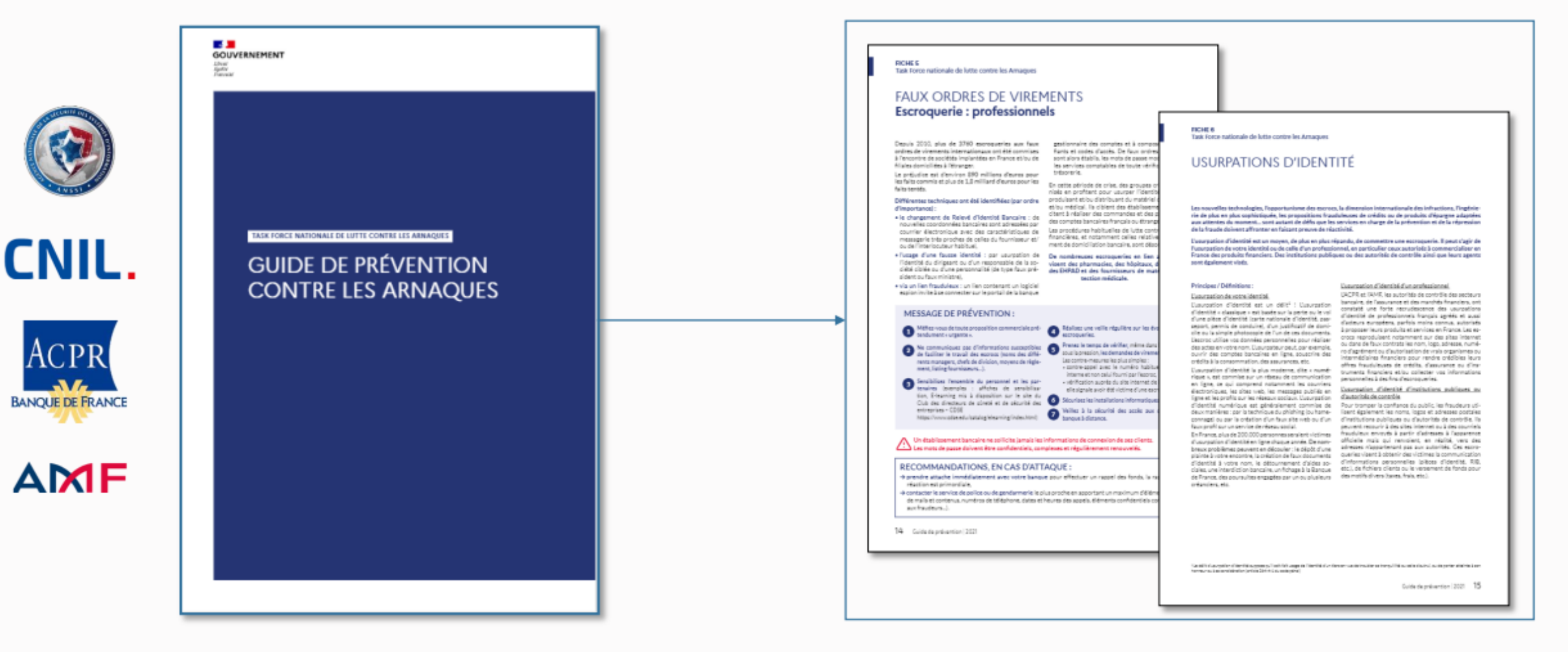

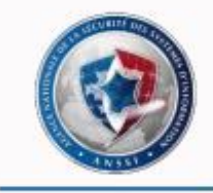

https://www.ssi.gouv.fr/entreprise/bonnes-pratiques/

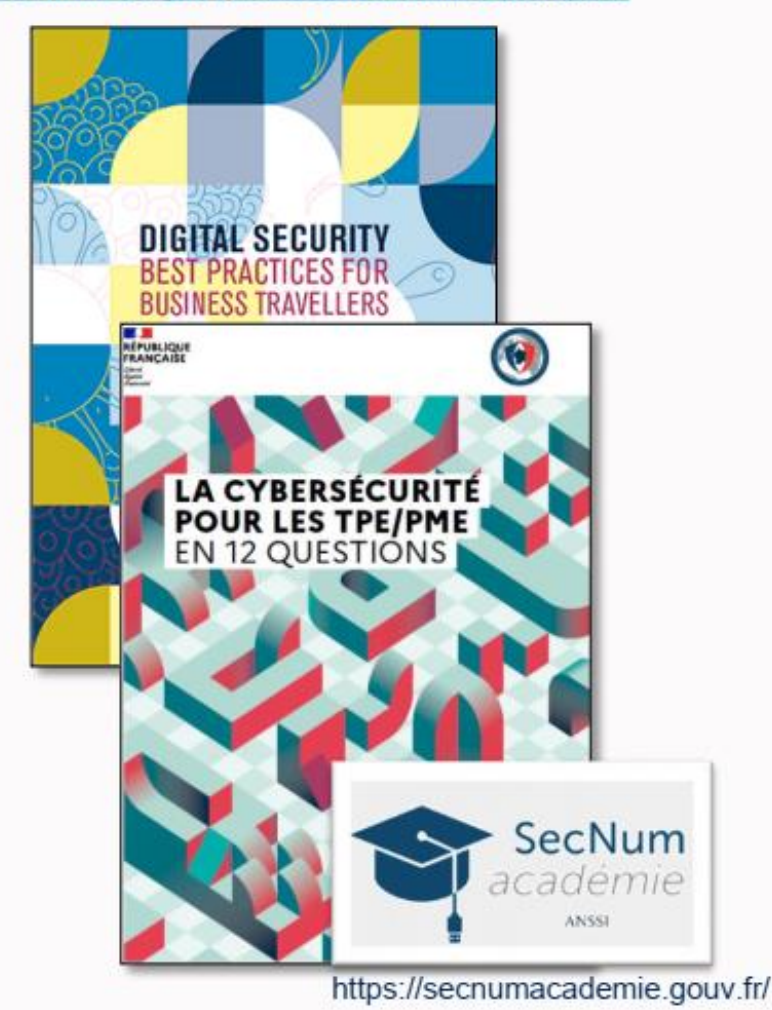

### **Des ressources**

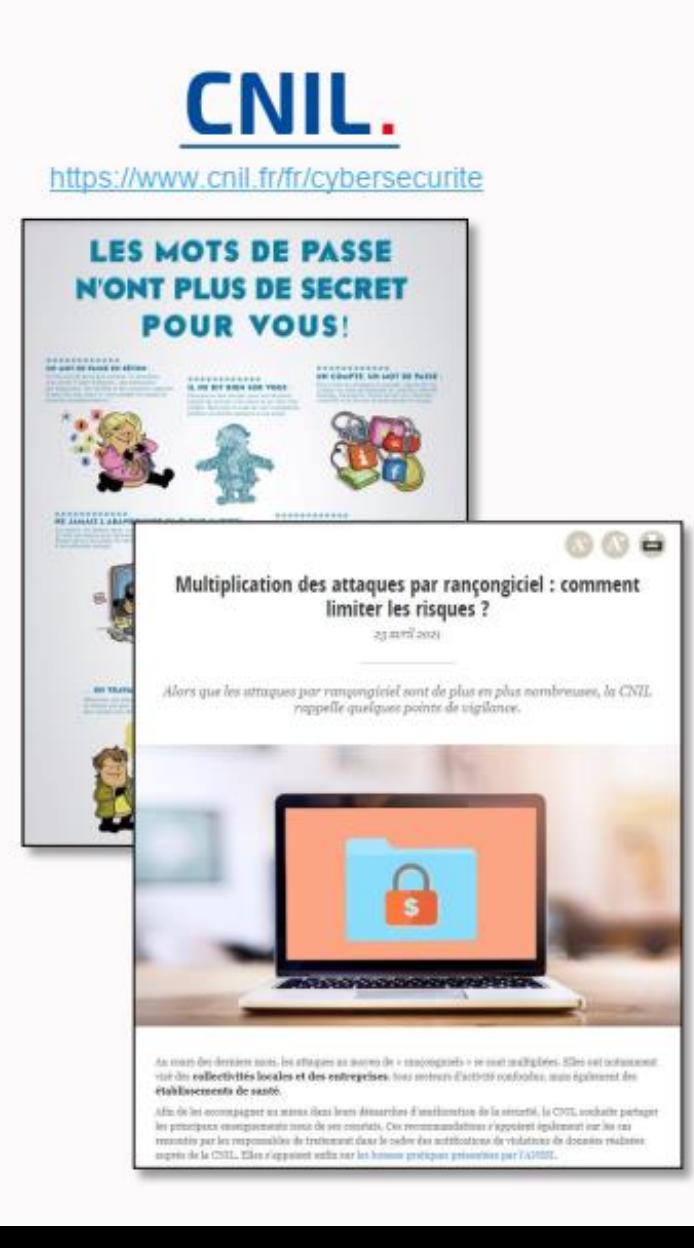

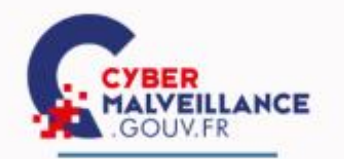

#### https://www.cybermalveillance.gouv.fr/cybermenaces

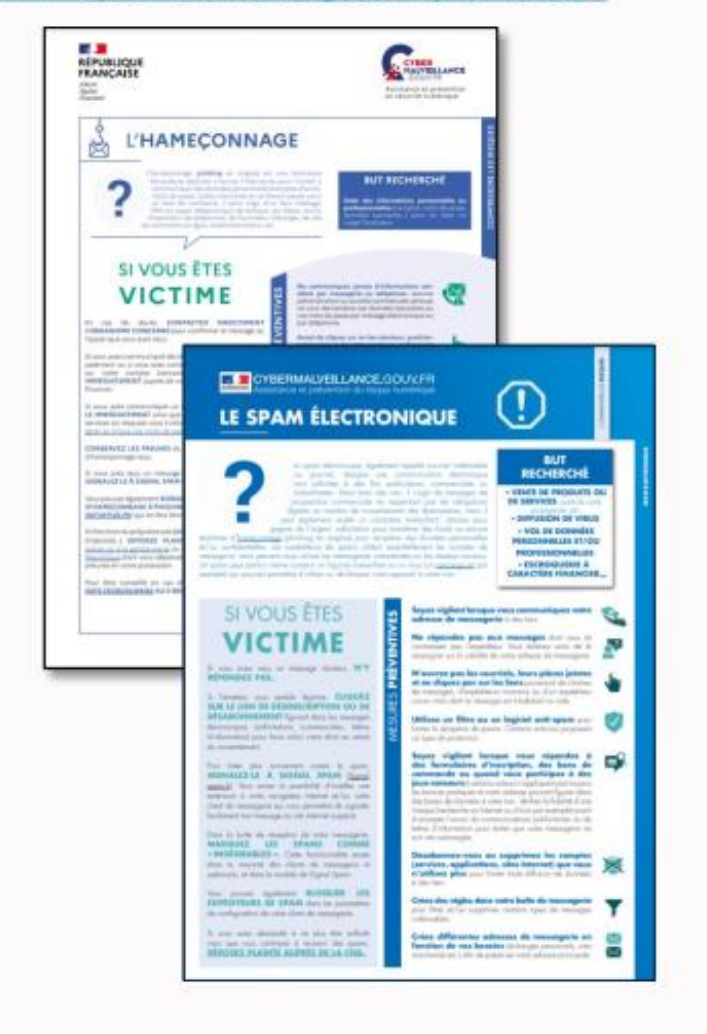

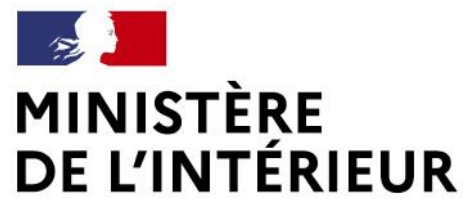

### **PHAROS**

La plateforme PHAROS agit contre les contenus illicites signalés sur www.internet-signalement.gouv.fr

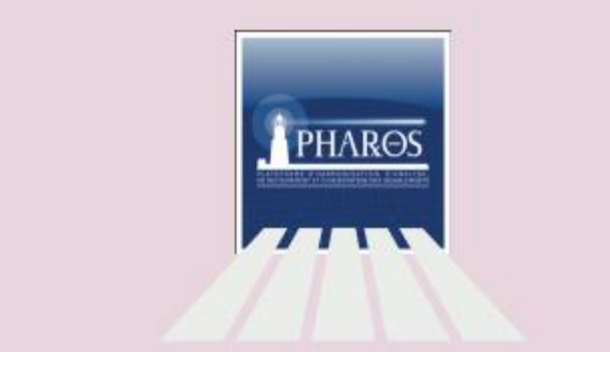

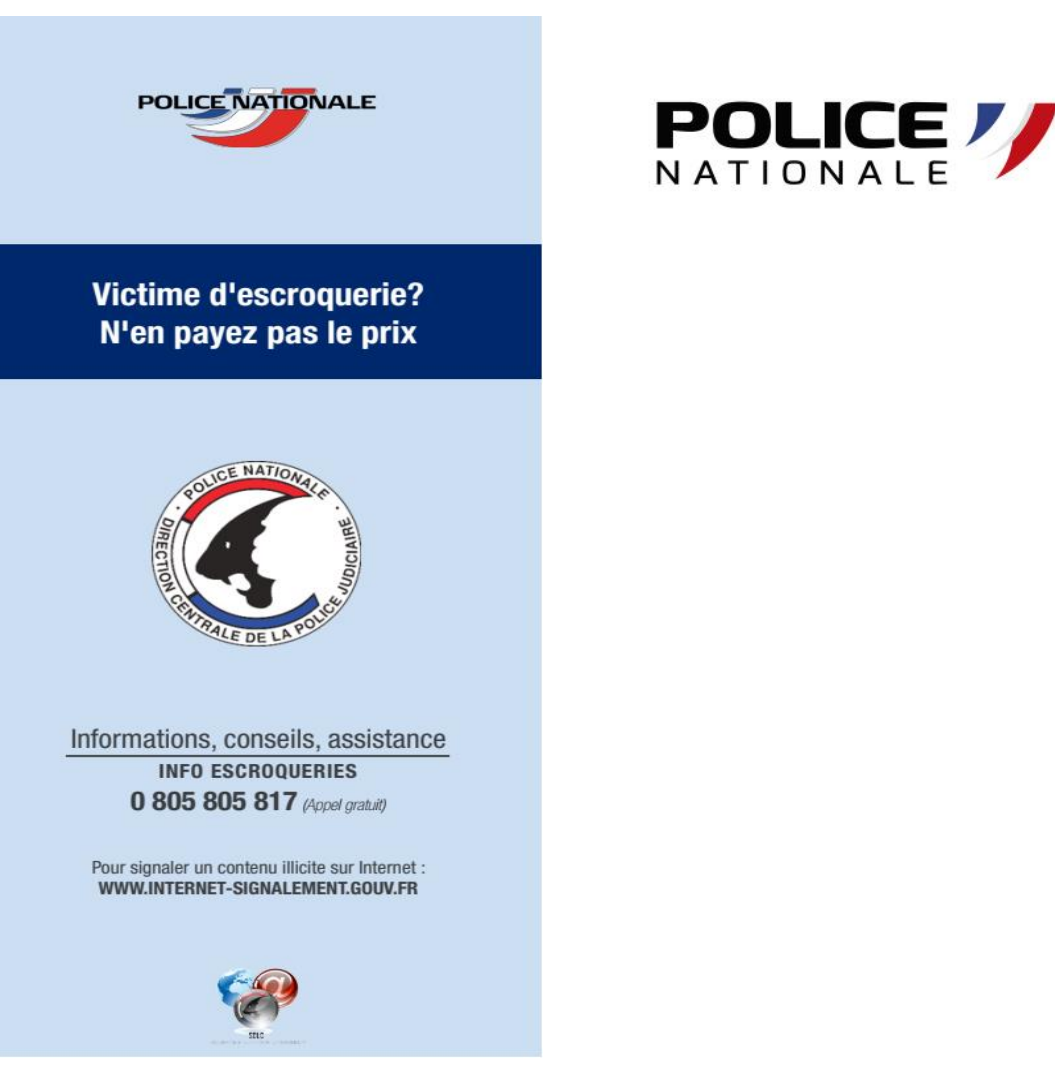

- Signaler un courriel malveillant : www.signal-spam.fr

- Signaler une adresse URL de phishing : www.phishing-initiative.fr

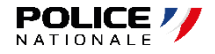

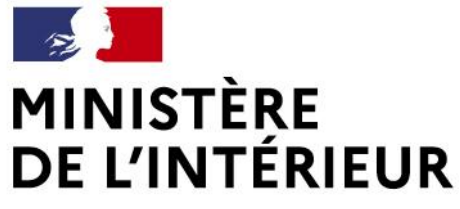

CAMPUS RÉGIONAL DE **3** CYBERSÉCURITÉ ET DE CONFIANCE NUMÉRIQUE

### **Nouvelle-Aquitaine**

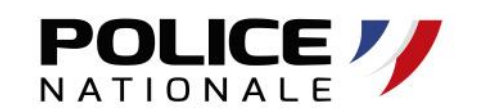

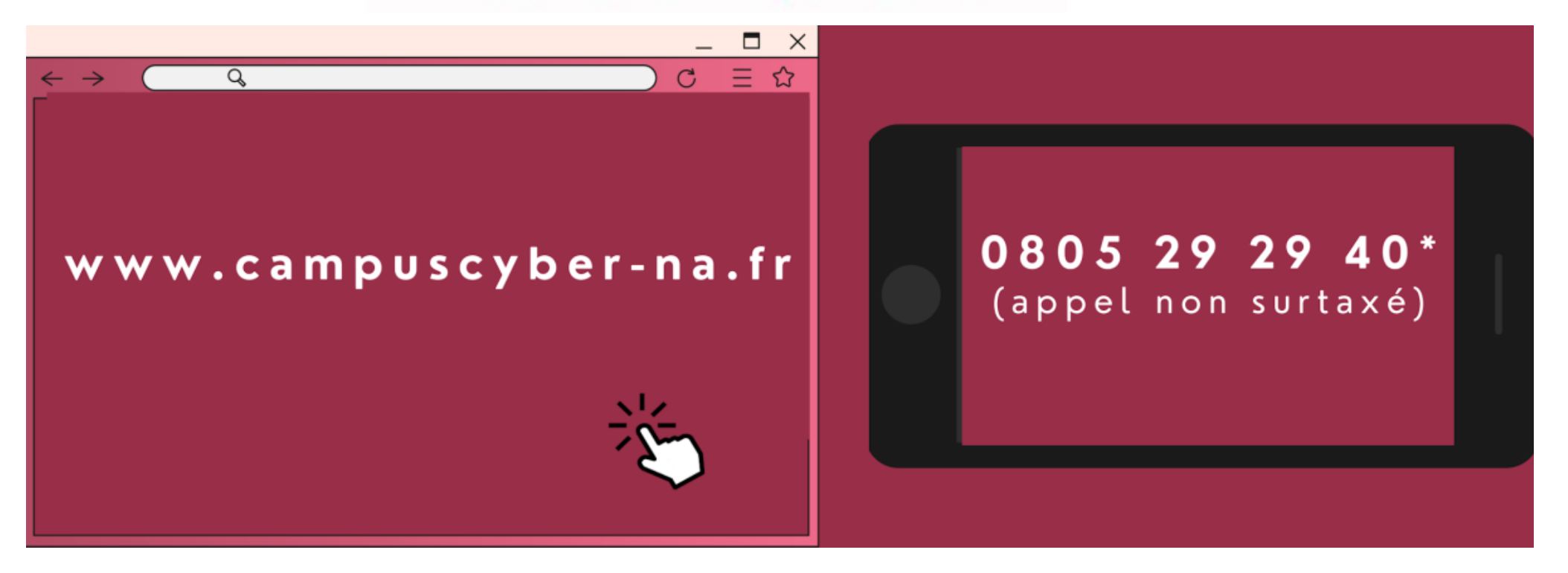

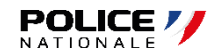

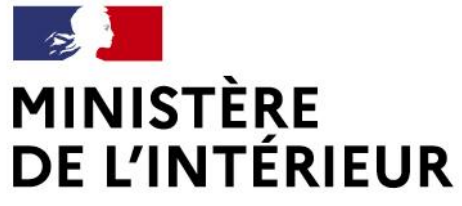

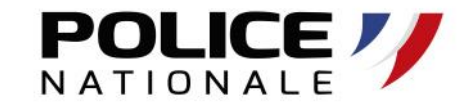

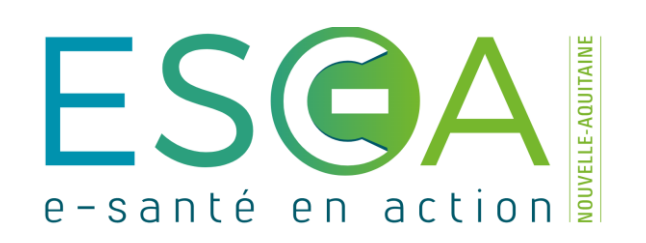

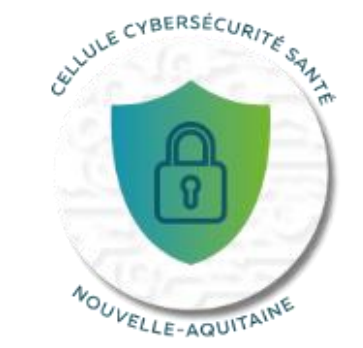

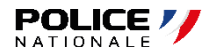